Christian Bauer Gavin King Gary Gregory

# Java Persistence

Programowanie aplikacji bazodanowych w Hibernate

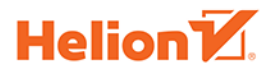

Wrdenien

Tytuł oryginału: Java Persistence with Hibernate, 2nd Edition

Tłumaczenie: Radosław Meryk

Projekt okładki: Studio Gravite / Olsztyn; Obarek, Pokoński, Pazdrijowski, Zaprucki Materiały graficzne na okładce zostały wykorzystane za zgodą Shutterstock Images LLC.

ISBN: 978-83-283-2782-5

Original edition copyright © 2016 by Manning Publications Co. All rights reserved.

Polish edition copyright © 2017 by HELION SA All rights reserved.

All rights reserved. No part of this book may be reproduced or transmitted in any form or by any means, electronic or mechanical, including photocopying, recording or by any information storage retrieval system, without permission from the Publisher.

Wszelkie prawa zastrzeżone. Nieautoryzowane rozpowszechnianie całości lub fragmentu niniejszej publikacji w jakiejkolwiek postaci jest zabronione. Wykonywanie kopii metodą kserograficzną, fotograficzną, a także kopiowanie książki na nośniku filmowym, magnetycznym lub innym powoduje naruszenie praw autorskich niniejszej publikacji.

Wszystkie znaki występujące w tekście są zastrzeżonymi znakami firmowymi bądź towarowymi ich właścicieli.

Autor oraz Wydawnictwo HELION dołożyli wszelkich starań, by zawarte w tej książce informacje były kompletne i rzetelne. Nie biorą jednak żadnej odpowiedzialności ani za ich wykorzystanie, ani za związane z tym ewentualne naruszenie praw patentowych lub autorskich. Autor oraz Wydawnictwo HELION nie ponoszą również żadnej odpowiedzialności za ewentualne szkody wynikłe z wykorzystania informacji zawartych w książce.

Wydawnictwo HELION ul. Kościuszki 1c, 44-100 GLIWICE tel. 32 231 22 19, 32 230 98 63 e-mail: *helion@helion.pl* WWW: *http://helion.pl* (księgarnia internetowa, katalog książek)

Drogi Czytelniku! Jeżeli chcesz ocenić tę książkę, zajrzyj pod adres *http://helion.pl/user/opinie/javpe2* Możesz tam wpisać swoje uwagi, spostrzeżenia, recenzję.

Printed in Poland.

- [Kup książkę](http://helion.pl/rf/javpe2)
- 
- Oceń książkę • Oceń książkę

[• Księgarnia internetowa](http://ebookpoint.pl/r/4CAKF)<br>• Lubię to! » Nasza społeczność

• Lubię to! » Nasza społeczność

## *Spis treści*

**Słowo wstępne do pierwszego wydania 17 Przedmowa 19 Podziękowania 21 O książce 23 O autorach 27**

#### **CZĘŚĆ I WPROWADZENIE W TEMATYKĘ ORM 29**

#### *Rozdział 1. Utrwalanie obiektowo-relacyjne 31*

- **1.1. Co to jest utrwalanie? 32**
	- *1.1.1. Relacyjne bazy danych 33*
	- *1.1.2. Język SQL 34*
	- *1.1.3. Korzystanie z języka SQL w Javie 35*
- **1.2. Niedopasowanie paradygmatów 37**
	- *1.2.1. Problem ziarnistości 38*
	- *1.2.2. Problem podtypów 40*
	- *1.2.3. Problem tożsamości 41*
	- *1.2.4. Problemy związane z asocjacjami 43*
	- *1.2.5. Problem poruszania się po danych 44*
- **1.3. ORM i JPA 45**
- **1.4. Podsumowanie 47**

#### *Rozdział 2. Zaczynamy projekt 49*

- **2.1. Wprowadzenie do frameworka Hibernate 49**
- **2.2. Aplikacja "Witaj, świecie" z JPA 50**
	- *2.2.1. Konfigurowanie jednostki utrwalania 51*
	- *2.2.2. Pisanie klasy utrwalania 53*
	- *2.2.3. Zapisywanie i ładowanie komunikatów 54*
- **2.3. Natywne mechanizmy konfiguracji frameworka Hibernate 57**
- **2.4. Podsumowanie 60**

#### *Rozdział 3. Modele dziedziny i metadane 61*

- **3.1. Przykładowa aplikacja CaveatEmptor 62**
	- *3.1.1. Architektura warstwowa 62*
	- *3.1.2. Analiza dziedziny biznesowej 64*
	- *3.1.3. Model dziedziny aplikacji CaveatEmptor 65*
- **3.2. Implementacja modelu dziedziny 66**
	- *3.2.1. Rozwiązanie problemu wyciekania obszarów zainteresowania 67*
	- *3.2.2. Przezroczyste i zautomatyzowane utrwalanie 68*
	- *3.2.3. Pisanie klas zdolnych do utrwalania 69*
	- *3.2.4. Implementacja asocjacji POJO 73*
- **3.3. Metadane modelu dziedziny 77**
	- *3.3.1. Metadane bazujące na adnotacjach 78*
	- *3.3.2. Stosowanie reguł Bean Validation 80*
	- *3.3.3. Pobieranie metadanych z zewnętrznych plików XML 83*
	- *3.3.4. Dostęp do metadanych w fazie działania aplikacji 87*
- **3.4. Podsumowanie 90**

### **CZĘŚĆ II STRATEGIE MAPOWANIA 91**

#### *Rozdział 4. Mapowanie klas utrwalania 93*

- **4.1. Encje i typy wartości 93**
	- *4.1.1. Drobnoziarniste modele dziedziny 94*
	- *4.1.2. Definiowanie pojęć aplikacji 94*
	- *4.1.3. Odróżnianie encji od typów wartości 96*
- **4.2. Mapowanie encji z tożsamością 97**
	- *4.2.1. Tożsamość a równość w Javie 98*
	- *4.2.2. Pierwsza klasa encji i mapowanie 98*
	- *4.2.3. Wybieranie klucza głównego 100*
	- *4.2.4. Konfigurowanie generatorów kluczy 101*
	- *4.2.5. Strategie generatorów identyfikatorów 104*
- **4.3. Opcje mapowania encji 108**
	- *4.3.1. Zarządzanie nazwami 108*
	- *4.3.2. Dynamiczne generowanie SQL 111*
	- *4.3.3. Encje niezmienne 112*
	- *4.3.4. Mapowanie encji na podzapytanie 113*
- **4.4. Podsumowanie 114**

#### *Rozdział 5. Mapowanie typów wartości 117*

- **5.1. Mapowanie prostych właściwości 118**
	- *5.1.1. Przesłanianie domyślnego zachowania dla właściwości o typach prostych 119*
	- *5.1.2. Personalizacja dostępu do właściwości 120*
	- *5.1.3. Używanie właściwości wyprowadzonych 122*
	- *5.1.4. Transformacje wartości kolumn 123*
	- *5.1.5. Wygenerowane i domyślne wartości właściwości 124*
	- *5.1.6. Właściwości opisujące czas 125*
	- *5.1.7. Mapowanie typów wyliczeniowych 126*
- **5.2. Mapowanie komponentów osadzanych 126**
	- *5.2.1. Schemat bazy danych 127*
	- *5.2.2. Przystosowanie klas do osadzania 127*
	- *5.2.3. Przesłanianie osadzonych atrybutów 131*
	- *5.2.4. Mapowanie zagnieżdżonych komponentów osadzanych 132*
- **5.3. Mapowanie typów Java i SQL za pomocą konwerterów 134**
	- *5.3.1. Typy wbudowane 134*
	- *5.3.2. Tworzenie własnych konwerterów JPA 140*
	- *5.3.3. Rozszerzanie frameworka Hibernate za pomocą typów użytkownika 147*
- **5.4. Podsumowanie 154**

#### *Rozdział 6. Mapowanie dla dziedziczenia 155*

- **6.1. Jedna tabela na konkretną klasę. Niejawna obsługa polimorfizmu 156**
- **6.2. Jedna tabela na konkretną klasę oraz unie 158**
- **6.3. Jedna tabela na hierarchię klas 160**
- **6.4. Jedna tabela na podklasę oraz złączenia 164**
- **6.5. Mieszane strategie dziedziczenia 167**
- **6.6. Dziedziczenie klas osadzanych 169**
- **6.7. Wybór strategii 172**
- **6.8. Asocjacje polimorficzne 173** *6.8.1. Polimorficzne asocjacje wiele-do-jednego 173 6.8.2. Polimorficzne kolekcje 176* **6.9. Podsumowanie 177**

#### *Rozdział 7. Mapowanie kolekcji i asocjacje pomiędzy encjami 179*

- **7.1. Zbiory, kolekcje bag, listy i mapy typów wartości 180**
	- *7.1.1. Schemat bazy danych 180*
	- *7.1.2. Tworzenie i mapowanie właściwości będących kolekcjami 180*
	- *7.1.3. Wybór interfejsu kolekcji 182*
	- *7.1.4. Mapowanie zbioru 184*
	- *7.1.5. Mapowanie kolekcji bag identyfikatorów 185*
	- *7.1.6. Mapowanie list 186*
	- *7.1.7. Mapowanie mapy 187*
	- *7.1.8. Kolekcje posortowane i uporządkowane 188*
- **7.2. Kolekcje komponentów 191**
	- *7.2.1. Równość egzemplarzy komponentu 192*
	- *7.2.2. Kolekcja Set komponentów 194*
	- *7.2.3. Kolekcja bag komponentów 196*
	- *7.2.4. Mapa wartości komponentów 197*
	- *7.2.5. Komponenty jako klucze mapy 198*
	- *7.2.6. Kolekcje w komponencie osadzanym 199*
- **7.3. Mapowanie asocjacji encji 200**
	- *7.3.1. Najprostsza możliwa asocjacja 201*
	- *7.3.2. Definiowanie asocjacji dwukierunkowych 202*
	- *7.3.3. Kaskadowe zmiany stanu 204*
- **7.4. Podsumowanie 211**

#### *Rozdział 8. Zaawansowane mapowanie asocjacji pomiędzy encjami 213*

- **8.1. Asocjacje jeden-do-jednego 214**
	- *8.1.1. Współdzielenie klucza głównego 214*
	- *8.1.2. Generator kluczy obcych i głównych 217*
	- *8.1.3. Wykorzystanie kolumny złączenia klucza obcego 220*
	- *8.1.4. Korzystanie z tabeli złączenia 221*
- **8.2. Asocjacje jeden-do-wielu 224**
	- *8.2.1. Kolekcje bag jeden-do-wielu 224*
	- *8.2.2. Jednokierunkowe i dwukierunkowe mapowania list 226*
	- *8.2.3. Opcjonalna asocjacja jeden-do-wielu z tabelą złączenia 228*
	- *8.2.4. Asocjacje jeden-do-wielu w klasach osadzanych 230*
- **8.3. Asocjacje wiele-do-wielu i asocjacje potrójne 232**
	- *8.3.1. Jednokierunkowe i dwukierunkowe asocjacje wiele-do-wielu 232*
	- *8.3.2. Asocjacja wiele-do-wielu z pośrednią encją 234*
	- *8.3.3. Asocjacje trójelementowe z komponentami 238*
- **8.4. Asocjacje pomiędzy encjami z wykorzystaniem kolekcji Map 241**
	- *8.4.1. Relacje jeden-do-wielu z kluczem w postaci właściwości 241*
	- *8.4.2. Relacje trójczłonowe klucz-wartość 243*
- **8.5. Podsumowanie 244**

#### *Rozdział 9. Schematy złożone i odziedziczone 245*

- **9.1. Ulepszanie schematu bazy danych 246**
	- *9.1.1. Dodawanie pomocniczych obiektów bazy danych 247*
	- *9.1.2. Ograniczenia SQL 250*
	- *9.1.3. Tworzenie indeksów 257*
- **9.2. Obsługa kluczy odziedziczonych 258**
	- *9.2.1. Mapowanie naturalnych kluczy głównych 258*
	- *9.2.2. Mapowanie złożonych kluczy głównych 259*
	- *9.2.3. Klucze obce w złożonych kluczach głównych 261*
	- *9.2.4. Klucze obce odwołująe się do złożonych kluczy głównych 264*
	- *9.2.5. Klucze obce odwołujące się do pól niebędących kluczami głównymi 265*
- **9.3. Mapowanie właściwości do tabel pomocniczych 266**
- **9.4. Podsumowanie 268**

#### **CZĘŚĆ III TRANSAKCYJNE PRZETWARZANIE DANYCH 269**

#### *Rozdział 10. Zarządzanie danymi 271*

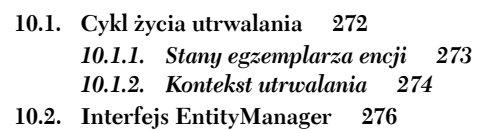

- *10.2.1. Kanoniczna jednostka pracy 276*
- *10.2.2. Utrwalanie danych 278*
- *10.2.3. Pobieranie i modyfikowanie trwałych danych 279*
- *10.2.4. Pobieranie referencji 281*
- *10.2.5. Przełączanie danych do stanu przejściowego 282*
- *10.2.6. Odświeżanie danych 284*
- *10.2.7. Replikowanie danych 284*
- *10.2.8. Buforowanie w kontekście utrwalania 285*
- *10.2.9. Synchronizowanie kontekstu utrwalania 287*
- **10.3. Praca z encjami w stanie odłączonym 288**
	- *10.3.1. Tożsamość odłączonych egzemplarzy 289*
	- *10.3.2. Implementacja metody równości 291*
	- *10.3.3. Odłączanie egzemplarzy encji 294*
	- *10.3.4. Scalanie egzemplarzy encji 295*
- **10.4. Podsumowanie 297**

#### *Rozdział 11. Transakcje i współbieżność 299*

- **11.1. Podstawowe wiadomości o transakcjach 300**
	- *11.1.1. Cechy ACID 300*
	- *11.1.2. Transakcje bazodanowe i systemowe 301*
	- *11.1.3. Transakcje programowe z JTA 301*
	- *11.1.4. Obsługa wyjątków 303*
	- *11.1.5. Deklaratywne rozgraniczanie transakcji 306*
- **11.2. Zarządzanie współbieżnym dostępem 306**
	- *11.2.1. Współbieżność na poziomie bazy danych 307*
	- *11.2.2. Optymistyczne zarządzanie współbieżnością 312*
	- *11.2.3. Jawne pesymistyczne blokady 320*
	- *11.2.4. Unikanie zakleszczeń 324*
- **11.3. Dostęp do danych na zewnątrz transakcji 325**
	- *11.3.1. Czytanie danych w trybie autozatwierdzania 326*
	- *11.3.2. Kolejkowanie modyfikacji 328*
- **11.4. Podsumowanie 329**

#### *Rozdział 12. Plany pobierania, strategie i profile 331*

- **12.1. Ładowanie leniwe i zachłanne 332**
	- *12.1.1. Obiekty proxy encji 333*
	- *12.1.2. Leniwe ładowanie trwałych kolekcji 337*
	- *12.1.3. Leniwe ładowanie z przechwytywaniem 339*
	- *12.1.4. Zachłanne ładowanie asocjacji i kolekcji 342*
- **12.2. Wybór strategii pobierania 344**
	- *12.2.1. Problem n+1 instrukcji SELECT 345*
	- *12.2.2. Problem iloczynu kartezjańskiego 346*
	- *12.2.3. Pobieranie danych partiami z wyprzedzeniem 349*
	- *12.2.4. Pobieranie kolekcji z wyprzedzeniem z wykorzystaniem podzapytań 351*
	- *12.2.5. Pobieranie zachłanne z wieloma instrukcjami SELECT 352*
	- *12.2.6. Dynamiczne pobieranie zachłanne 353*
- **12.3. Korzystanie z profili pobierania 355**
	- *12.3.1. Deklarowanie profili pobierania Hibernate 356*
	- *12.3.2. Korzystanie z grafów encji 357*
- **12.4. Podsumowanie 361**

#### *Rozdział 13. Filtrowanie danych 363*

- **13.1. Kaskadowe przejścia stanu 364**
	- *13.1.1. Dostępne opcje kaskadowe 365*
	- *13.1.2. Przechodnie odłączanie i scalanie 366*
	- *13.1.3. Kaskadowe odświeżanie 368*
	- *13.1.4. Kaskadowe replikacje 370*
	- *13.1.5. Włączanie globalnej opcji przechodniego utrwalania 371*
- **13.2. Nasłuchiwanie i przechwytywanie zdarzeń 372**
	- *13.2.1. Obserwatory zdarzeń i wywołania zwrotne JPA 372*
	- *13.2.2. Implementacja interceptorów Hibernate 376*
	- *13.2.3. Rdzeń systemu obsługi zdarzeń 380*

#### **13.3. Audyt i wersjonowanie z wykorzystaniem Hibernate Envers 382**

- *13.3.1. Aktywacja rejestrowania audytu 382*
- *13.3.2. Tworzenie śladu audytu 384*
- *13.3.3. Szukanie wersji 385*
- *13.3.4. Dostęp do historycznych danych 386*
- **13.4. Dynamiczne filtry danych 389**
	- *13.4.1. Definiowanie dynamicznych filtrów 390*
	- *13.4.2. Stosowanie filtra 390*
	- *13.4.3. Włączanie filtra 391*
	- *13.4.4. Filtrowanie dostępu do kolekcji 392*
- **13.5. Podsumowanie 393**

#### **CZĘŚĆ IV PISANIE ZAPYTAŃ 395**

#### *Rozdział 14. Tworzenie i uruchamianie zapytań 397*

- **14.1. Tworzenie zapytań 398**
	- *14.1.1. Interfejsy zapytań JPA 398*
	- *14.1.2. Wyniki zapytania z określonym typem danych 401*
	- *14.1.3. Interfejsy zapytań frameworka Hibernate 402*
- **14.2. Przygotowywanie zapytań 403**
	- *14.2.1. Zabezpieczenie przed atakami wstrzykiwania SQL 403*
	- *14.2.2. Wiązanie parametrów nazwanych 404*
	- *14.2.3. Korzystanie z parametrów pozycyjnych 406*
	- *14.2.4. Stronicowanie dużych zbiorów wyników 406*
- **14.3. Uruchamianie zapytań 408**
	- *14.3.1. Wyszczególnianie wszystkich wyników 408*
	- *14.3.2. Pobieranie pojedynczego wyniku 408*
	- *14.3.3. Przewijanie z wykorzystaniem kursorów bazy danych 409*
	- *14.3.4. Iterowanie po wynikach 411*
- **14.4. Nazywanie i eksternalizacja zapytań 412**
	- *14.4.1. Wywoływanie zapytania przez nazwę 412*
	- *14.4.2. Definiowanie zapytań w metadanych XML 413*
	- *14.4.3. Definiowanie zapytań z adnotacjami 414*
	- *14.4.4. Programowe definiowanie nazwanych zapytań 415*
- **14.5. Podpowiedzi do zapytań 416**
	- *14.5.1. Ustawianie limitu czasu 417*
	- *14.5.2. Ustawianie trybu synchronizacji 417*
- *14.5.3. Ustawianie trybu tylko do odczytu 418*
- *14.5.4. Ustawianie rozmiaru pobierania 418*
- *14.5.5. Ustawianie komentarza SQL 419*
- *14.5.6. Podpowiedzi nazwanych zapytań 419*
- **14.6. Podsumowanie 421**

#### *Rozdział 15. Języki zapytań 423*

- **15.1. Selekcja 424** *15.1.1. Przypisywanie aliasów i rdzeni zapytań 425 15.1.2. Zapytania polimorficzne 426* **15.2. Ograniczenia 427**
	- *15.2.1. Wyrażenia porównań 428*
	- *15.2.2. Wyrażenia z kolekcjami 432*
	- *15.2.3. Wywoływanie funkcji 433*
	- *15.2.4. Sortowanie wyników zapytania 436*

#### **15.3. Rzutowanie 437**

- *15.3.1. Rzutowanie encji i wartości skalarnych 437*
- *15.3.2. Dynamiczne tworzenie egzemplarzy 439*
- *15.3.3. Niepowtarzalność wyników 440*
- *15.3.4. Wywoływanie funkcji w projekcjach 441*
- *15.3.5. Funkcje agregacji 443*
- *15.3.6. Grupowanie 445*

#### **15.4. Złączenia 446**

- *15.4.1. Złączenia w SQL 447*
- *15.4.2. Opcje złączenia w JPA 449*
- *15.4.3. Niejawne złączenia asocjacyjne 449*
- *15.4.4. Złączenia jawne 451*
- *15.4.5. Dynamiczne pobieranie ze złączeniami 453*
- *15.4.6. Złączenia teta 456*
- *15.4.7. Porównywanie identyfikatorów 457*
- **15.5. Podzapytania 459**
	- *15.5.1. Zagnieżdżanie skorelowane i nieskorelowane 460*
	- *15.5.2. Kwantyfikacja 461*
- **15.6. Podsumowanie 462**

#### *Rozdział 16. Zaawansowane opcje zapytań 465*

- **16.1. Transformacje wyników zapytań 466**
	- *16.1.1. Zwracanie listy list 466*
	- *16.1.2. Zwracanie listy map 467*
	- *16.1.3. Mapowanie aliasów na właściwości JavaBean 468*
	- *16.1.4. Pisanie własnej implementacji klasy ResultTransformer 469*
- **16.2. Filtrowanie kolekcji 470**
- **16.3. API Criteria frameworka Hibernate 473**
	- *16.3.1. Selekcja i porządkowanie 473*
	- *16.3.2. Ograniczanie 474*
	- *16.3.3. Rzutowanie i agregacja 475*

*16.3.4. Złączenia 477 16.3.5. Podzapytania 478 16.3.6. Zapytania przez przykład 479* **16.4. Podsumowanie 482**

#### *Rozdział 17. Dostosowywanie SQL 483*

- **17.1. Korzystanie z trybu JDBC 484**
- **17.2. Mapowanie wyników zapytania SQL 486**
	- *17.2.1. Rzutowanie z zapytaniami SQL 487*
	- *17.2.2. Mapowanie na klasy encji 488*
	- *17.2.3. Dostosowywanie mapowania wyników 490*
	- *17.2.4. Eksternalizacja natywnych zapytań 502*
- **17.3. Dostosowywanie operacji CRUD 505**
	- *17.3.1. Własne mechanizmy ładujące 505*
	- *17.3.2. Personalizacja operacji tworzenia, aktualizowania i usuwania egzemplarzy encji 507*
	- *17.3.3. Personalizacja operacji na kolekcjach 509*
	- *17.3.4. Zachłanne pobieranie we własnych mechanizmach ładujących 511*
- **17.4. Wywoływanie procedur składowanych 513**
	- *17.4.1. Zwracanie zbioru wyników 515*
	- *17.4.2. Zwracanie wielu zbiorów wyników oraz liczników aktualizacji 516*
	- *17.4.3. Ustawianie parametrów wejściowych i wyjściowych 518*
	- *17.4.4. Zwracanie kursora 521*
- **17.5. Wykorzystywanie procedur składowanych do operacji CRUD 522** *17.5.1. Spersonalizowany mechanizm ładujący z procedurą 523 17.5.2. Procedury dla operacji CUD 524*
- **17.6. Podsumowanie 526**
- **CZĘŚĆ V BUDOWANIE APLIKACJI 527**

- *Rozdział 18. Projektowanie aplikacji klient-serwer 529*
	- **18.1. Tworzenie warstwy utrwalania 530**
		- *18.1.1. Generyczny wzorzec obiektu dostępu do danych 532*
		- *18.1.2. Implementacja generycznego interfejsu 533*
		- *18.1.3. Implementacja obiektów DAO encji 536*
		- *18.1.4. Testowanie warstwy utrwalania 538*
	- **18.2. Budowa serwera bezstanowego 540**
		- *18.2.1. Edycja przedmiotu aukcji 540*
		- *18.2.2. Składanie oferty 543*
		- *18.2.3. Analiza aplikacji bezstanowej 546*
	- **18.3. Budowanie serwera stateful 548**
		- *18.3.1. Edycja przedmiotu aukcji 549*
		- *18.3.2. Analiza aplikacji stateful 554*
	- **18.4. Podsumowanie 556**

#### *Rozdział 19. Budowanie aplikacji webowych 557*

- **19.1. Integracja JPA z CDI 558**
	- *19.1.1. Tworzenie obiektu EntityManager 558*
	- *19.1.2. Łączenie obiektu EntityManager z transakcjami 560*
	- *19.1.3. Wstrzykiwanie obiektu EntityManager 560*
- **19.2. Stronicowanie i sortowanie danych 562**
	- *19.2.1. Stronicowanie na bazie przesunięć a stronicowanie przez przeszukiwanie 563*
	- *19.2.2. Stronicowanie w warstwie utrwalania 565*
	- *19.2.3. Odpytywanie strona po stronie 571*
- **19.3. Budowanie aplikacji JSF 572**
	- *19.3.1. Usługi o zasięgu żądania 572*
	- *19.3.2. Usługi o zasięgu konwersacji 576*
- **19.4. Serializacja danych modelu dziedziny 585**
	- *19.4.1. Pisanie usługi JAX-RS 585*
	- *19.4.2. Stosowanie mapowań JAXB 587*
	- *19.4.3. Serializacja obiektów proxy frameworka Hibernate 589*
- **19.5. Podsumowanie 593**

#### *Rozdział 20. Skalowanie Hibernate 595*

- **20.1. Przetwarzanie masowe i wsadowe 596**
	- *20.1.1. Instrukcje masowe w JPQL i API kryteriów 596*
	- *20.1.2. Masowe instrukcje w SQL 601*
	- *20.1.3. Przetwarzanie wsadowe 602*
	- *20.1.4. Interfejs StatelessSession frameworka Hibernate 606*
- **20.2. Buforowanie danych 608**
	- *20.2.1. Architektura współdzielonej pamięci podręcznej frameworka Hibernate 609*
	- *20.2.2. Konfigurowanie współdzielonej pamięci podręcznej 614*
	- *20.2.3. Buforowanie encji i kolekcji 616*
	- *20.2.4. Testowanie współdzielonej pamięci podręcznej 619*
	- *20.2.5. Ustawianie trybów pamięci podręcznej 622*
	- *20.2.6. Zarządzanie współdzieloną pamięcią podręczną 623*
	- *20.2.7. Pamięć podręczna wyników zapytania 624*
- **20.3. Podsumowanie 627**

#### *Bibliografia 629*

*Skorowidz 631*

**16** *Spis treści*

# *Mapowanie klas utrwalania*

#### **W tym rozdziale:**

- omówienie encji i typów wartości;
- mapowanie klas encji z tożsamością;
- zarządzanie opcjami mapowania na poziomie encji.

W tym rozdziale zaprezentujemy podstawowe opcje mapowania i wyjaśnimy sposób mapowania klas encji na tabele SQL. Pokażemy i omówimy sposoby obsługi identyfikatorów baz danych i kluczy głównych oraz użycia różnych innych ustawień metadanych pozwalających na spersonalizowanie tego, jak framework Hibernate ładuje i magazynuje egzemplarze klas modelu dziedziny. We wszystkich przykładach mapowania wykorzystamy adnotacje JPA. Najpierw jednak zdefiniujemy podstawowe rozgraniczenie pomiędzy encjami a typami wartości i wyjaśnimy, w jaki sposób powinniśmy podejść do mapowania obiektowo-relacyjnego modelu dziedziny.

#### **Najważniejsza nowa własność w JPA 2**

Za pomocą elementu <delimited-identifiers> w pliku konfiguracyjnym *persistence.xml* można włączyć globalne "unieszkodliwianie" wszystkich nazw w generowanych instrukcjach SQL.

### *4.1. Encje i typy wartości*

Analizując model dziedziny, można zauważyć różnice pomiędzy klasami: niektóre typy wydają się ważniejsze od innych — reprezentują obiekty biznesowe pierwszej klasy (termin *obiekt* został tutaj użyty w jego podstawowym znaczeniu). Przykładem są klasy Item, Category i User: są to encje świata rzeczywistego, dla których próbujemy stworzyć reprezentacje (wróć do rysunku 3.3, na którym pokazano przykładowy model dziedziny). Inne typy występujące w modelu dziedziny, takie jak Address, String i Integer, wydają się mniej ważne. W tym podrozdziale opowiemy, co to znaczy używać drobnoziarnistych modeli dziedziny oraz w jaki sposób odróżnić encje od typów wartości.

#### *4.1.1. Drobnoziarniste modele dziedziny*

Głównym celem frameworka Hibernate jest wsparcie dla drobnoziarnistych i bogatych modeli dziedziny. Jest to jeden z powodów, dla których korzystamy z obiektów POJO. W uproszczeniu określenie *drobnoziarnisty model* oznacza model, w którym jest więcej klas niż tabel.

Na przykład użytkownik w modelu dziedziny może mieć adres domowy. W bazie danych może występować pojedyncza tabela USERS z kolumnami HOME\_STREET, HOME\_CITY i HOME\_ZIPCODE (pamiętasz problem typów SQL, który omawialiśmy w punkcie 1.2.1?).

W modelu dziedziny moglibyśmy użyć tego samego podejścia — zaprezentować adres w postaci trzech właściwości tekstowych klasy User. Jednak znacznie lepsze jest zamodelowanie adresu z wykorzystaniem klasy Address, gdzie w klasie User występuje właściwość homeAddress. Taki model dziedziny gwarantuje ulepszoną spójność i łatwiejsze ponowne użycie kodu. Ponadto jest bardziej zrozumiały niż SQL z nieelastycznymi systemami typów.

Specyfikacja JPA podkreśla przydatność drobnoziarnistych klas do implementacji bezpieczeństwa typów i zachowań. Wiele osób na przykład modeluje adres e-mail jako tekstową właściwość klasy User. Bardziej zaawansowanym podejściem jest zdefiniowanie klasy EmailAddress, która dodaje bardziej wysokopoziomową semantykę i zachowanie — klasa ta może dostarczać metodę prepareMail(), jednak nie powinna zawierać metody sendMail(), ponieważ nie chcemy, aby klasy modelu dziedziny zależały od podsystemu pocztowego.

Problem ziarnistości prowadzi do rozróżnienia pomiędzy klasami, które w kontekście mechanizmów ORM ma centralne znaczenie. W Javie wszystkie klasy są równe wszystkie egzemplarze mają własny identyfikator i cykl życia. Gdy wprowadzimy utrwalanie, to może się zdarzyć, że niektóre egzemplarze nie będą mieć własnych identyfikatorów i cyklu życia, lecz będą zależeć od innych. Spróbujmy przeanalizować przykład.

#### *4.1.2. Definiowanie pojęć aplikacji*

Dwie osoby mieszkają w tym samym domu i obie mają zarejestrowane konta użytkownika systemu CaveatEmptor. Niechaj będą to Jan i Janina.

Każde konto reprezentuje egzemplarz klasy User. Ponieważ chcemy ładować, zapisywać i usuwać egzemplarze klasy User niezależnie do siebie, to User jest klasą encji, a nie typem wartości. Wyszukiwanie klas encji jest łatwe.

Klasa User ma właściwość homeAddress. Jest to asocjacja z klasą Address. Czy oba egzemplarze klasy User mają w fazie działania aplikacji referencje do tego samego egzemplarza klasy Address, czy też każdy egzemplarz klasy User ma referencję do własnego egzemplarza klasy Address? Czy ma znaczenie to, że Jan i Janina mieszkają w tym samym domu?

Na rysunku 4.1 pokazano sytuację, w której dwa egzemplarze klasy User współdzielą egzemplarz klasy Address (to jest diagram obiektów UML, a nie diagram klas). Jeżeli obiekt klasy Address ma wspierać współdzielenie referencji w fazie działania, to jest to typ encji. Egzemplarz klasy Address ma własny cykl życia. Nie można go usunąć, gdy Jan usunie swoje konto User. Janina w dalszym ciągu będzie korzystać z referencji do tego egzemplarza klasy Address.

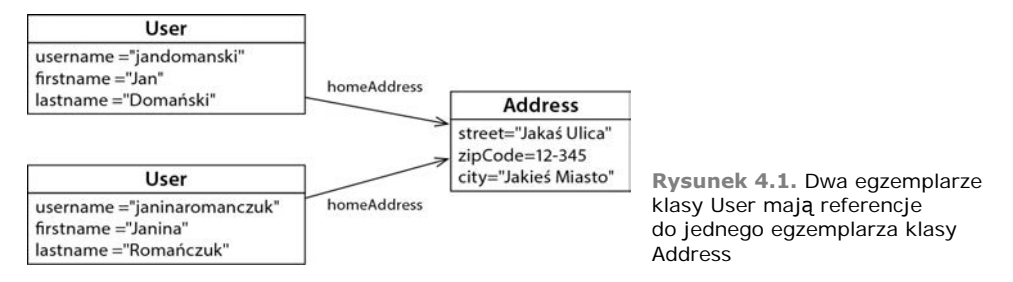

Przyjrzyjmy się teraz modelowi alternatywnemu, w którym każdy obiekt klasy User dysponuje referencją do własnego egzemplarza homeAddress — tak jak pokazano na rysunku 4.2. W tym przypadku można uzależnić egzemplarz klasy Address od egzemplarza klasy User: zdefiniujemy go jako typ wartości. Gdy Jan usunie swoje konto User, można bezpiecznie usunąć związany z nim egzemplarz klasy Address. Ta referencja nie będzie występować w egzemplarzu żadnej innej klasy.

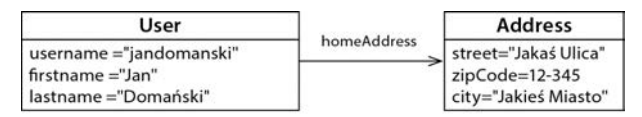

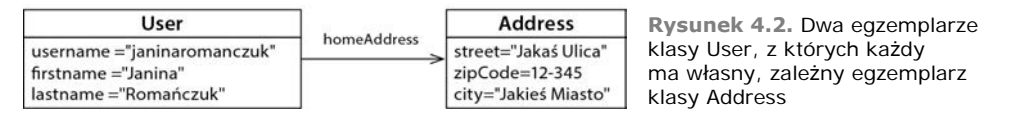

Wprowadzamy zatem następujące, zasadnicze rozróżnienie:

- Możemy pobrać egzemplarz *typu encji*, używając jego tożsamości utrwalania: na przykład egzemplarza User, Item albo Category. Referencja do egzemplarza encji (wskaźnika w JVM) jest utrwalana jako referencja w bazie danych (wartość z ograniczeniem klucza obcego). Egzemplarz encji ma własny cykl życia. Może istnieć niezależnie od dowolnej innej encji. Wybrane klasy modelu dziedziny mapujemy jako typy encji.
- Egzemplarz *typu wartości* nie ma właściwości identyfikatora utrwalania. Należy do egzemplarza encji. Jego cykl życia jest powiązany z egzemplarzem encji, który jest jego właścicielem. Egzemplarz typu wartości nie wspiera współdzielonych referencji. Najbardziej oczywistymi typami wartości są wszystkie klasy zdefiniowane w JDK, takie jak String, Integer, a nawet typy proste. Można także mapować jako typy wartości klasy należące do naszego własnego modelu dziedziny: na przykład Address i MonetaryAmount.

W specyfikacji JPA można znaleźć takie samo pojęcie. Jednak typy wartości w specyfikacji JPA są nazywane *prostymi typami właściwości* albo *klasami osadzanymi* (*embeddable classes*). Do tej tematyki powrócimy w następnym rozdziale. Najpierw skoncentrujemy się na encjach.

Identyfikowanie encji i typów wartości w modelu dziedziny nie jest zadaniem realizowanym *ad hoc*, ale lecz zgodnie z konkretną procedurą.

#### *4.1.3. Odróżnianie encji od typów wartości*

Do diagramów klas UML można dodać informację na temat stereotypu (mechanizm rozszerzeń UML). Dzięki niemu możliwe jest natychmiastowe rozpoznanie encji i typów wartości. Ta praktyka zmusza także, aby myśleć o zastosowaniu tego rozróżnienia dla wszystkich klas. Jest to pierwszy krok na drodze do optymalnego mapowania oraz wydajnie działającej warstwy utrwalania. Przykład zaprezentowano na rysunku 4.3.

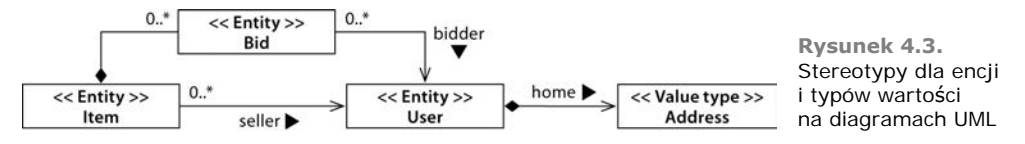

Klasy Item i User są oczywistymi encjami. Każda ma własną tożsamość, ich egzemplarze zawierają referencje z wielu innych egzemplarzy (referencje współdzielone) i mają niezależne cykle życia.

Oznaczenie klasy Address jako typu wartości również jest łatwe: pojedynczy egzemplarz klasy User odwołuje się do konkretnego egzemplarza klasy Address. Wiemy to, ponieważ asocjację utworzono jako kompozycję, przy czym egzemplarzowi klasy User została powierzona pełna odpowiedzialność za cykl życia egzemplarza klasy Address. Z tego powodu do egzemplarzy klasy Address nie mogą odwoływać się inne obiekty. Egzemplarze te nie potrzebują też własnej tożsamości.

Problem może stworzyć klasa Bid. W modelowaniu obiektowym jest ona oznaczana jako kompozycja (asocjacja pomiędzy egzemplarzem klasy Item i Bid oznaczona rombem). Egzemplarz Item jest zatem właścicielem jego egzemplarzy klasy Bid i zawiera zbiór referencji. Na pierwszy rzut oka wydaje się to sensowne, ponieważ oferty w systemie aukcji są bezużyteczne w przypadku, gdy towar, na który zostały złożone, jest niedostępny.

Co jednak zrobić, jeśli rozszerzenie modelu dziedziny w przyszłości będzie wymagać kolekcji User#bids, zawierającej wszystkie oferty złożone przez konkretnego użytkownika? W tym momencie asocjacja pomiędzy egzemplarzami Bid i User jest jednokierunkowa; egzemplarz klasy Bid zawiera referencję bidder. Co by było, gdyby była ona dwukierunkowa?

W tym przypadku bylibyśmy zmuszeni do obsługi możliwego współdzielenia referencji z egzemplarzami klasy Bid, więc klasa Bid musiałaby być encją. Ma zależny cykl życia, ale musiałaby mieć też własną tożsamość w celu wsparcia dla (przyszłych) współdzielonych referencji.

Z takim mieszanym zachowaniem można się często spotkać. W takiej sytuacji pierwszą reakcją powinno być przekształcenie wszystkich tego rodzaju klas na typy wartości i promowanie ich do encji tylko wtedy, kiedy to jest absolutnie konieczne. Należy dążyć do upraszczania asocjacji: na przykład utrwalane kolekcje często dodają złożoność bez jakichkolwiek korzyści. Zamiast mapować kolekcje Item#bids i User#bids, możemy napisać zapytania, aby uzyskać wszystkie oferty dla egzemplarza klasy Item oraz te, które złożył określony użytkownik. Asocjacje na diagramie UML będą przebiegały od egzemplarza Bid do egzemplarzy Item i User dokładnie w tym kierunku, a nie w kierunku przeciwnym. Dla klasy Bid zostanie użyty stereotyp <<Value type>>. Do tego tematu wrócimy w rozdziale 7.

Następnie na podstawie diagramu modelu dziedziny zaimplementujemy obiekty POJO dla wszystkich encji i typów wartości. Należy zatroszczyć się o trzy rzeczy:

- *Współdzielone referencje* podczas pisania klas POJO należy unikać współdzielenia referencji do egzemplarzy typów wartości. Należy na przykład zadbać o to, aby tylko jeden egzemplarz klasy User mógł odwoływać się do egzemplarza klasy Address. Klasę Address można zaimplementować jako niezmienną, nie definiując publicznej metody setUser() i wymuszając relację za pomocą publicznego konstruktora pobierającego argument typu User. Oczywiście — zgodnie z tym, o czym mówiliśmy w poprzednim rozdziale — nadal potrzebujemy konstruktora bez argumentów (prawdopodobnie protected), tak aby framework Hibernate również mógł tworzyć egzemplarze.
- *Zależności cyklu życia* jeżeli egzemplarz klasy User zostanie usunięty, jego zależność (egzemplarz klasy Address) także musi zostać usunięta. Metadane utrwalania zawierają kaskadowe reguły dla wszystkich takich zależności, więc Hibernate (lub baza danych) może zadbać o usunięcie przestarzałych egzemplarzy klasy Address. Należy zaprojektować procedury aplikacji i interfejs użytkownika tak, by respektowały takie zależności i ich oczekiwały — trzeba odpowiednio napisać obiekty POJO modelu dziedziny.
- *Tożsamość* klasy encji wymagają właściwości identyfikatora w prawie wszystkich przypadkach. Klasy typu wartości (i oczywiście klasy JDK takie jak String i Integer) nie mają właściwości identyfikatora, ponieważ egzemplarze są identyfikowane za pośrednictwem encji właściciela.

Do referencji, asocjacji i reguł cyklu życia powrócimy przy okazji omawiania bardziej zaawansowanych odwzorowań w dalszych rozdziałach niniejszej książki. Następnym tematem będzie tożsamość i właściwości identyfikatorów.

### *4.2. Mapowanie encji z tożsamością*

Mapowanie encji z tożsamością wymaga zrozumienia pojęć tożsamości i równości w Javie. Dopiero po omówieniu tych pojęć przejdziemy do przykładu klasy encji i jej mapowania. W dalszej części rozdziału omówimy bardziej szczegółowe zagadnienia. Opiszemy problemy wybierania klucza podstawowego, konfigurowania generatorów kluczy i na koniec przejdziemy do strategii generowania identyfikatorów. Zanim przejdziemy do omówienia pojęcia *tożsamość bazy danych* oraz sposobu zarządzania tożsamością w specyfikacji JPA, wyjaśnimy różnicę pomiędzy tożsamością a równością obiektów w Javie.

### *4.2.1. Tożsamość a równość w Javie*

Deweloperzy Javy rozumieją różnicę między tożsamością a równością obiektów Javy. Tożsamość obiektów (==) to pojęcie zdefiniowane przez maszynę wirtualną Javy. Dwie referencje są identyczne, jeżeli wskazują na tę samą lokalizację w pamięci.

Z kolei równość obiektów, czasami nazywana też *równoważnością*, jest pojęciem zdefiniowanym przez metodę equals() klas. Równoważność oznacza, że dwa różne (nieidentyczne) egzemplarze mają tę samą wartość — ten sam stan. Dwa różne egzemplarze klasy String są równe, jeżeli reprezentują tę samą sekwencję znaków pomimo tego, że każdy egzemplarz ma własne miejsce w przestrzeni pamięci maszyny wirtualnej (z czytelnikami, którzy są ekspertami w Javie, musimy się zgodzić, że klasa String to przypadek specjalny; załóżmy, że do tego samego stwierdzenia skorzystaliśmy z innej klasy).

Utrwalanie komplikuje ten obraz. W przypadku utrwalania obiektowo-relacyjnego egzemplarz utrwalania jest w pamięci reprezentacją konkretnego wiersza (albo wierszy) tabeli (lub tabel) bazy danych. Wraz z tożsamością i równością w Javie zdefiniujemy tożsamość bazy danych. Mamy teraz trzy metody rozróżniania referencji:

- Obiekty są identyczne, jeżeli zajmują to samo miejsce w pamięci maszyny JVM. Można to sprawdzić za pomocą operatora a==b. To pojęcie jest znane jako *tożsamość obiektów*.
- Obiekty są równe, jeżeli mają ten sam stan zgodnie z definicją w metodzie a.equals(Object b). Klasy, które jawnie nie przesłaniają tej metody, dziedziczą implementację zdefiniowaną w klasie java.lang.Object, która porównuje tożsamość obiektów za pomocą operatora ==. To pojęcie jest znane jako *równość obiektów*.
- Obiekty zapisane w relacyjnej bazie danych są identyczne, jeżeli współdzielą tę samą tabelę i wartość klucza głównego. To pojęcie, zmapowane do przestrzeni Javy, jest znane jako *tożsamość bazy danych*.

Przyjrzyjmy się teraz, w jaki sposób tożsamość na poziomie bazy danych łączy się z tożsamością obiektów oraz w jaki sposób można wyrazić tożsamość bazy danych w metadanych mapowania. W ramach przykładu stworzymy mapę encji należącej do modelu dziedziny.

### *4.2.2. Pierwsza klasa encji i mapowanie*

W poprzednim rozdziale nie powiedzieliśmy całej prawdy: sama adnotacja @Entity nie wystarczy do zmapowania klasy utrwalania. Potrzebna jest również adnotacja @Id, tak jak pokazaliśmy na poniższym listingu.

```
Listing 4.1. Zmapowana encja Item z właściwością identyfikatora
```
**ŚCIEŻKA:** */model/src/main/java/org/jpwh/model/simple/Item.java*

**@Entity** public class Item {

```
 @Id
    @GeneratedValue(generator = "ID_GENERATOR")
    protected Long id;
 public Long getId() {
Opcjonalne, ale przydatne
        return id;
    }
}
```
To najprostsza klasa encji oznaczona jako "zdolna do utrwalania" za pomocą adnotacji @Entity oraz zawierająca mapowanie @Id dla właściwości identyfikatora bazy danych. Domyślnie klasa jest mapowana do tabeli o nazwie ITEM w schemacie bazy danych.

Każda klasa encji musi mieć właściwość @Id. W ten sposób specyfikacja JPA udostępnia tożsamość bazy danych do aplikacji. Nie pokazujemy właściwości identyfikatora na naszych diagramach. Zakładamy, że każda klasa encji ma identyfikator. W naszych przykładach właściwości identyfikatora zawsze nadajemy nazwę id. Jest to dobra praktyka projektowa. Warto stosować tę samą nazwę właściwości identyfikatora dla wszystkich klas encji modelu dziedziny. Jeśli nie wprowadzimy innych specyfikacji, to ta właściwość będzie zmapowana do kolumny klucza głównego o nazwie ID tabeli ITEM należącej do schematu bazy danych.

Podczas ładowania i zapisywania elementów, aby uzyskać dostęp do wartości właściwości identyfikatora, framework Hibernate skorzysta z pola, a nie z metod gettera lub settera. Ponieważ adnotacja @Id dotyczy pola, framework Hibernate domyślnie zezwoli na to, aby każde pole klasy było utrwalaną właściwością. W specyfikacji JPA istnieje następująca reguła: jeżeli zdefiniowano adnotację @Id dla pola, to JPA będzie korzystał z pól klasy bezpośrednio i domyślnie uzna wszystkie pola za część utrwalanego stanu. Sposób przesłonięcia tej własności opisaliśmy w dalszej części tego rozdziału. Z naszych doświadczeń wynika, że dostęp do pól jest zwykle najlepszym wyborem, ponieważ pozostawia znacznie więcej swobody podczas projektowania metod dostępowych.

Czy należy zdefiniować (publiczną) metodę gettera dla właściwości identyfikatora? W aplikacjach często wykorzystuje się identyfikatory bazy danych jako wygodne uchwyty określonego egzemplarza — nawet poza warstwą utrwalania. Przykładowo w aplikacjach webowych wyniki wyszukiwania są powszechnie wyświetlane w formie listy podsumowań. Gdy użytkownik wybierze konkretny element, aplikacja może potrzebować pobrania wybranej pozycji. Do tego celu powszechnie wykorzystuje się wyszukiwanie według identyfikatora. Prawdopodobnie już korzystałeś z identyfikatorów w taki sposób nawet w tych aplikacjach, które bazują na JDBC.

Czy należy zdefiniować metodę settera? Wartości kluczy głównych nigdy się nie zmieniają, dlatego nie należy pozwalać na modyfikowanie wartości właściwości identyfikatora. Framework Hibernate nie aktualizuje kolumny klucza głównego i nie należy udostępniać publicznej metody settera dla identyfikatora encji.

Typ Javy właściwości identyfikatora — w poprzednim przykładzie java.lang.Long zależy od typu kolumny klucza głównego tabeli ITEM oraz sposobu tworzenia wartości kluczy. To odsyła nas do adnotacji @GeneratedValue i do kluczy głównych w ogóle.

### *4.2.3. Wybieranie klucza głównego*

Identyfikator bazy danych encji jest mapowany na klucz główny jakiejś tabeli, dlatego najpierw spróbujemy omówić tematykę kluczy głównych bez zwracania uwagi na mapowanie. Spróbujmy cofnąć się o krok i zastanowić nad tym, w jaki sposób identyfikujemy encje.

*Klucz kandydat* jest kolumną (albo zbiorem kolumn), którą można wykorzystać do zidentyfikowania określonego wiersza w tabeli. Aby klucz kandydat mógł zostać kluczem głównym, musi spełnić następujące wymagania:

- Wartością kolumny klucza kandydata nigdy nie jest null. Nie można niczego zidentyfikować za pomocą nieznanych danych, dlatego w modelu relacyjnym nie występują wartości null. Niektóre produkty SQL pozwalają na definiowanie (złożonych) kluczy głównych z kolumnami, które mogą przyjmować wartości null, dlatego należy zachować ostrożność.
- Wartość kolumny (kolumn) klucza kandydata jest unikatowa dla każdego wiersza.
- Wartość kolumny (kolumn) klucza kandydata nigdy się nie zmienia. Jest niemutowalna.

#### **Czy klucze główne muszą być niemutowalne?**

Klucz kandydat, zgodnie z definicją modelu relacyjnego, musi być unikatowy i nieredukowalny (żaden podzbiór atrybutów klucza nie może być niepowtarzalny). Poza koniecznością spełnienia tych wymagań wybór klucza kandydata, który ma pełnić funkcję klucza głównego, jest kwestią gustu. Framework Hibernate oczekuje jednak, aby klucz kandydat używany w roli klucza głównego był niezmienny. Hibernate nie wspiera aktualizowania wartości klucza głównego za pośrednictwem API. Przy próbie obejścia tego wymagania możemy napotkać problemy z mechanizmami buforowania i sprawdzania aktualizacji frameworka. Jeżeli schemat bazy danych jest oparty na kluczach głównych dających się aktualizować (i być może używa ograniczeń ON UPDATE CASCADE), to trzeba zmodyfikować ten schemat, aby mógł działać z Hibernate.

Jeżeli tabela ma tylko jeden identyfikujący atrybut, to z definicji staje się on kluczem głównym. Jednak w przypadku konkretnej tabeli te funkcje może spełniać kilka kolumn albo kombinacja kilku kolumn. Aby zdecydować o tym, który klucz główny dla tabeli będzie najlepszy, należy dokonać wyboru spośród kluczy kandydatów. Klucze kandydatów niewybrane do roli klucza głównego należy zadeklarować w bazie danych jako unikatowe, jeśli ich wartość jest rzeczywiście unikatowa (ale być może nie jest niezmienna).

W wielu klasycznych modelach danych SQL używane są naturalne klucze główne. *Klucz naturalny* to taki, który ma znaczenie biznesowe: jest atrybutem lub kombinacją atrybutów unikatową ze względu na biznesową semantykę. Przykładami naturalnych kluczy obcych jest numer ubezpieczenia społecznego w Stanach Zjednoczonych lub numer PESEL w Polsce. Rozpoznanie kluczy naturalnych jest bardzo proste: jeżeli

atrybut klucza kandydata ma znaczenie na zewnątrz kontekstu bazy danych, to jest to klucz naturalny bez względu na to, czy jest on generowany automatycznie. Należy pomyśleć o użytkownikach aplikacji: jeżeli pracując z aplikacją i rozmawiając na jej temat, użytkownicy odwołują się do atrybutu klucza, to jest to naturalny klucz (na przykład: "Czy możesz wysłać mi zdjęcia towaru 123-abc"?).

Z doświadczenia wiemy, że naturalne klucze główne zazwyczaj sprawiają problemy. Dobry klucz główny musi być unikatowy, niezmienny i nigdy nie może mieć wartości null. Niewiele atrybutów encji spełnia te wymagania, a te, które to robią, nie mogą być skutecznie indeksowane w bazach danych SQL (chociaż to jest szczegół implementacji, który nie powinien być czynnikiem decydującym i przemawiającym za jakimś kluczem albo przeciwko niemu). Ponadto trzeba mieć pewność, że definicja klucza kandydata nigdy się nie zmieni przez cały czas życia bazy danych. Zmienianie wartości (albo nawet definicji) klucza głównego i wszystkich kluczy obcych, które się do niego odwołują, jest frustrującym zadaniem. Należy oczekiwać od schematu bazy danych przetrwania dziesięcioleci nawet wtedy, kiedy czas życia aplikacji będzie krótszy.

Co więcej, naturalne klucze kandydatów często można znaleźć, jedynie łącząc kilka kolumn w *złożony* klucz naturalny. Takie złożone klucze, chociaż na pewno właściwe dla niektórych artefaktów schematu (jak tabele łączące w relacji *wiele-do-wielu*), potencjalnie znacznie utrudniają utrzymanie bazy danych, tworzenie zapytań *ad hoc* oraz ewolucję schematu. Tematykę kluczy głównych omówimy w dalszej części tej książki, w punkcie 9.2.1.

Z tych powodów zalecamy posługiwanie się sztucznymi identyfikatorami, nazywanymi również *kluczami zastępczymi*. Klucze zastępcze nie mają żadnego biznesowego znaczenia — mają unikatowe wartości wygenerowane przez bazę danych albo aplikację. Użytkownicy aplikacji w idealnej sytuacji nie wiedzą o istnieniu tych kluczy ani nie odwołują się do ich wartości. Są one wewnętrzną częścią systemu. Wprowadzenie kolumny klucza zastępczego jest także odpowiednie w często spotykanej sytuacji, kiedy nie ma kluczy kandydatów. Inaczej mówiąc: w (prawie) każdej tabeli należącej do schematu powinna występować dedykowana kolumna klucza zastępczego służąca tylko temu celowi.

Istnieje kilka dobrze znanych sposobów generowania wartości kluczy zastępczych. Konfiguruje się je za pomocą wspomnianej wyżej adnotacji @GeneratedValue.

### *4.2.4. Konfigurowanie generatorów kluczy*

Do oznaczenia właściwość identyfikatora klasy encji potrzebna jest adnotacja @Id. Jeżeli nie użyjemy razem z nią adnotacji @GeneratedValue, to dostawca JPA zakłada, że przed zapisaniem egzemplarza klasy zadbamy o utworzenie i przypisanie jego identyfikatora. Nazywamy go identyfikatorem *przypisanym przez aplikację*. Przypisywanie identyfikatora encji ręcznie jest konieczne w przypadku, gdy mamy do czynienia ze starszymi bazami danych i (lub) naturalnymi kluczami głównymi. Więcej na temat tego rodzaju mapowania opowiemy w punkcie 9.2.1, który jest dedykowany temu tematowi.

Zwykle chcemy, aby system wygenerował wartość klucza głównego podczas zapisywania egzemplarza encji, dlatego umieszczamy adnotację @GeneratedValue obok adnotacji @Id. Specyfikacja JPA standaryzuje kilka strategii generowania wartości za pomocą wartości typu wyliczeniowego javax.persistence.GenerationType, którą wybieramy, przypisując @GeneratedValue(strategy = ...):

- GenerationType.AUTO Hibernate wybiera właściwą strategię na podstawie dialektu SQL skonfigurowanej bazy danych. Jest to równoważne adnotacji @GeneratedValue() bez jakichkolwiek ustawień.
- GenerationType.SEQUENCE Hibernate oczekuje w bazie danych sekwencji HIBERNATE\_SEQUENCE (tworzy ją, jeśli posługujemy się odpowiednimi narzędziami). Sekwencja ta będzie wywoływana osobno przed każdą instrukcją INSERT, by wygenerować sekwencyjne wartości liczbowe.
- GenerationType.IDENTITY Hibernate oczekuje w bazie danych specjalnej, autoinkrementowanej kolumny klucza głównego, która w momencie wykonania instrukcji INSERT automatycznie wygeneruje wartość liczbową (Hibernate tworzy taką kolumnę za pomocą języka DDL).
- GenerationType.TABLE Hibernate korzysta z dodatkowej tabeli w schemacie bazy danych, w której są zapisane następne liczbowe wartości kluczy głównych — po jednym wierszu na każdą klasę encji. Wartości z tej tabeli są odczytywane i odpowiednio aktualizowane przed wykonaniem instrukcji INSERT. Domyślna nazwa tabeli to HIBERNATE\_SEQUENCES, natomiast nazwy kolumn to SEQUENCE NAME i SEQUENCE NEXT HI\_VALUE (w wewnętrznej implementacji zastosowano złożony, ale wydajny algorytm generowania największych i najmniejszych wartości; więcej informacji na ten temat później).

Chociaż ustawienie AUTO wydaje się wygodne, to zwykle potrzebujemy większej kontroli. Z tego powodu nie powinniśmy na nim polegać, a zamiast niego jawnie skonfigurować strategię generowania klucza głównego. Ponadto większość aplikacji działa z sekwencjami bazy danych, ale czasami zachodzi potrzeba spersonalizowania nazwy i innych ustawień sekwencji. Dlatego zamiast wybierania jednej ze strategii JPA, zalecamy zmapowanie identyfikatora za pomocą adnotacji @GeneratedValue(generator="ID\_ GENERATOR"), tak jak to pokazaliśmy w poprzednim przykładzie.

Jest to niestandardowy generator identyfikatorów. Można teraz skonfigurować ustawienie ID\_GENERATOR niezależnie od klas encji.

Specyfikacja JPA obejmuje dwie wbudowane adnotacje, z których można skorzystać do skonfigurowania generatorów identyfikowanych przez nazwę: @javax.persistence. SequenceGenerator oraz @javax.persistence.TableGenerator. Za pomocą tych adnotacji można stworzyć generator z własnymi nazwami sekwencji i tabeli. Jak zwykle bywa w przypadku adnotacji JPA, niestety można ich używać tylko na początku (być może w innym przypadku pustej) klasy, a nie w pliku *package-info.java*.

#### Własność frameworka Hibernate

Z tego powodu, a także dlatego, że adnotacje JPA nie dają nam dostępu do pełnego zbioru funkcji Hibernate, zalecamy rozwiązanie alternatywne: natywną adnotację @org.hibernate.annotations.GenericGenerator. Adnotacja ta obsługuje wszystkie strategie generatora identyfikatorów oraz szczegółów konfiguracji. W przeciwieństwie do raczej ograniczonych adnotacji JPA, możemy skorzystać z adnotacji Hibernate w pliku *package-info.java*, zazwyczaj umieszczonego w tym samym pakiecie, w którym są umieszczone klasy modelu dziedziny. Rekomendowaną konfigurację zaprezentowaliśmy na poniższym listingu.

```
Listing 4.2. Generator identyfikatorów frameworka Hibernate skonfigurowany jako
 metadane na poziomie pakietu
 ŚCIEŻKA: /model/src/main/java/org/jpwh/model/package-info.java
@org.hibernate.annotations.GenericGenerator(
name = "ID_GENERATOR",
strategy = "enhanced-sequence",
strategia enhanced-sequence
parameters = \{ @org.hibernate.annotations.Parameter(
      name = "sequence name".value = "JPWHSEQUENCE" ),
    @org.hibernate.annotations.Parameter(
 name = "initial_value",
wartość początkowa
        value = "1000"
    )
})
                               nazwa sekwencji
```
Stosowanie tej specyficznej dla Hibernate konfiguracji generatora przynosi następujące korzyści:

- **Strategia enhanced-sequence**  $\bullet$  **generuje sekwencyjne wartości liczbowe. Jeżeli** stosowany dialekt SQL obsługuje sekwencje, to Hibernate skorzysta z sekwencji w bazie danych. Jeśli wykorzystywany system DBMS nie wspiera natywnych sekwencji, to framework Hibernate skorzysta z dodatkowej "tabeli sekwencji", która symuluje zachowanie sekwencji. W ten sposób zyskujemy rzeczywistą przenośność: przed wykonaniem instrukcji SQL INSERT zawsze można wywołać program generujący. Takiej swobody nie ma na przykład w przypadku stosowania automatycznie inkrementowanych kolumn identyfikatorów, które w momencie wykonania instrukcji INSERT generują wartość zwracaną później do aplikacji.
- **Możemy skonfigurować nazwę sekwencji**  $\bullet$ **. Hibernate skorzysta z istniejącej** sekwencji albo utworzy ją automatycznie podczas generowania schematu SQL. Jeżeli system DBMS nie obsługuje sekwencji, to będzie to nazwa specjalnej "tabeli sekwencji".
- $\blacksquare$  Możemy rozpocząć od wskazanej wartości początkowej  $\blacksquare$ . Dostępność tego ustawienia daje nam przestrzeń do wykorzystywania danych testowych. Przykładowo przy próbie uruchomienia testów integracyjnych Hibernate będzie wprowadzać nowe dane z kodu testów o wartościach identyfikatora większych niż 1000. Dowolne dane testowe, które chcemy zaimportować przed testem, mogą posługiwać się wartościami od 1 do 999, a w testach możemy posługiwać się stabilnymi wartościami identyfikatorów: "załaduj towar o identyfikatorze 123 i uruchom na nim jakieś testy". Opcja jest stosowana w momencie, gdy Hibernate generuje schemat SQL i sekwencję. Jest to opcja DDL.

Tę samą sekwencję bazy danych możemy współdzielić pomiędzy wszystkimi klasami modelu dziedziny. Nie ma żadnych przeszkód, aby adnotacja @GeneratedValue(generator = "ID\_GENERATOR") została umieszczona w klasach wszystkich encji. Nie ma znaczenia, czy wartości klucza głównego są ciągłe dla jakiejś konkretnej encji, jednak pod warunkiem że są unikatowe w ramach jednej tabeli. W przypadkach gdy ma znaczenie rywalizacja (ponieważ sekwencja musi być wywołana przed każdą instrukcją INSERT), można zastosować odmianę omawianej konfiguracji generatora. Omówimy ją później, w podrozdziale 20.1.

W roli typu właściwości identyfikatora w klasie encji używamy klasy java.lang.Long, co doskonale pasuje do liczbowego generatora sekwencji bazy danych. Można by również skorzystać z prymitywu long. Główna różnica polega na wartości zwracanej przez wywołanie someItem.getId() na nowym egzemplarzu, który jeszcze nie został zapisany do bazy danych: null albo 0. Przy sprawdzaniu, czy określony egzemplarz jest nowy, test na wartość null jest prawdopodobnie bardziej zrozumiały dla osoby z zewnątrz, która czyta nasz kod. Dla identyfikatorów nie należy stosować innego typu całkowitoliczbowego, takiego jak int albo short. Chociaż przez pewien czas mogą one działać (być może nawet przez wiele lat), to ze względu na to, że z czasem baza danych będzie się powiększać, możemy być ograniczeni ich zakresem. Jeżeli nowy identyfikator byłby generowany co jedną milisekundę bez żadnych przerw, to rozwiązanie bazujące na typie int działałoby przez prawie dwa miesiące, natomiast w przypadku skorzystania z typu long wystarczyłoby na około 300 milionów lat.

Strategia enhanced-sequence pokazana na listingu 4.2 to zalecana strategia sekwencji dla większości aplikacji. Jest to jednak tylko jedna z wbudowanych strategii dostępnych dla frameworka Hibernate.

Własność frameworka Hibernate

### *4.2.5. Strategie generatorów identyfikatorów*

Poniżej zamieściliśmy listę wszystkich dostępnych strategii identyfikatorów generatorów, ich opcji oraz naszych zaleceń dotyczących ich użycia. Jeżeli nie chcesz teraz czytać całej tej listy, włącz opcję GenerationType.AUTO i sprawdź domyślne zachowanie frameworka Hibernate dla wybranego dialektu bazy danych. Istnieje duże prawdopodobieństwo, że strategie sequence bądź identity będą dobre, ale nie będą to opcje najbardziej wydajne lub przenośne. Jeżeli potrzebujesz spójnego i przenośnego zachowania oraz wartości identyfikatorów dostępnych przed wykonaniem instrukcji INSERT, skorzystaj ze strategii enhanced-sequence zaprezentowanej w poprzednim punkcie. To przenośna, elastyczna i nowoczesna strategia, która dodatkowo oferuje różne optymalizatory dla dużych zbiorów danych.

Pokażemy również relację pomiędzy każdą ze standardowych strategii JPA a natywnym odpowiednikiem Hibernate. Framework Hibernate rozwijał się organicznie. Z tego powodu mamy teraz dwa zbiory mapowania pomiędzy standardową a natywną strategią — na liście będą one nazywane *Starym* i *Nowym*. Mapowanie można przełączyć za pomocą ustawienia hibernate.id.new\_generator\_mappings w pliku *persistence.xml*.

#### **Generowanie identyfikatorów przed instrukcją INSERT albo po niej: jaka jest różnica?**

Usługa ORM próbuje zoptymalizować instrukcje SQL INSERT, na przykład łącząc je w grupy po kilka — na poziomie JDBC. Dzięki temu wykonanie instrukcji SQL podczas jednostki pracy następuje jak najpóźniej, a nie w chwili wywołania entityManager.persist(someItem). Wywołanie umieszcza jedynie instrukcję wstawiania w kolejce do późniejszego wykonania, a jeśli to możliwe, przypisuje encji wartość identyfikatora. Jednak jeżeli wtedy wywołamy someItem.getId(), to możemy uzyskać wartość null, jeśli silnik nie zdoła wygenerować identyfikatora przed instrukcją INSERT. Ogólnie rzecz biorąc, preferujemy strategie generowania *pre-insert*. W wyniku zastosowania tych strategii wartości identyfikatorów są generowane niezależnie — przed wykonaniem instrukcji INSERT. Powszechnie wybieraną opcją jest współdzielona i dostępna równolegle sekwencja bazy danych. Kolumny autoinkrementowane, domyślne wartości kolumn albo klucze generowane za pomocą wyzwalaczy są dostępne wyłącznie po wykonaniu instrukcji INSERT.

Domyślna wartość to true, co odpowiada Nowemu mapowaniu. Oprogramowanie nie starzeje się tak dobrze, jak wino:

- native powoduje automatyczny wybór innych strategii, takich jak sequence lub identity, w zależności od skonfigurowanego dialektu SQL. Wymaga przeglądania dokumentacji Javadoc (albo nawet kodu źródłowego) dialektu SQL skonfigurowanego w pliku *persistence.xml*. Odpowiednik JPA GenerationType.AUTO w Starym mapowaniu.
- sequence wykorzystuje natywną sekwencję bazy danych o nazwie HIBERNATE SEQUENCE. Sekwencja jest wywoływana przed każdą instrukcją INSERT dla nowego wiersza. Możemy spersonalizować nazwę sekwencji oraz wprowadzić dodatkowe ustawienia DDL. Więcej informacji można znaleźć w dokumentacji Javadoc dla klasy org.hibernate.id.SequenceGenerator.
- sequence-identity generuje wartości kluczy, wywołując sekwencję bazy danych podczas wstawiania wierszy do bazy danych, na przykład insert into ITEM(ID) values (HIBERNATE SEQUENCE.nextval). Wartość klucza jest pobierana po wykonaniu instrukcji INSERT. Jest to takie samo zachowanie jak w przypadku strategii identity. Pozwala na używanie tych samych parametrów i typów właściwości jak w przypadku strategii sequence. Więcej informacji można znaleźć w dokumentacji Javadoc klasy org.hibernate.id.SequenceIdentityGenerator oraz jej klasy nadrzędnej.
- $\blacksquare$  enhanced-sequence wykorzystuje natywną sekwencję bazy danych, kiedy to jest możliwe. W przeciwnym razie używana jest dodatkowa tabela bazy danych z pojedynczą kolumną i wierszem, emulująca sekwencję. Domyślna nazwa to HIBERNATE SEQUENCE. "Sekwencja" bazy danych jest wywoływana zawsze przed instrukcją INSERT, dzięki czemu uzyskujemy takie samo zachowanie niezależnie od tego, czy system DBMS obsługuje rzeczywiste sekwencje. Istnieje możliwość skorzystania z optymalizatora org.hibernate.id.enhanced.Optimizer, dzięki któremu nie ma konieczności sięgania do bazy danych przed każdą instrukcją INSERT. Ustawienie domyślne to brak optymalizacji i pobieranie nowej wartości dla każdej instrukcji INSERT. Więcej przykładów można znaleźć w rozdziale 20. Opis wszystkich parametrów można znaleźć w dokumentacji Javadoc dla klasy

org.hibernate.id.enhanced.SequenceStyleGenerator. Odpowiednik JPA Generation Type.SEQUENCE oraz GenerationType.AUTO z włączonym Nowym mapowaniem. Jest to najprawdopodobniej najlepsza opcja spośród strategii wbudowanych.

- $\Box$  seqhilo używa natywnej sekwencji bazy danych o nazwie HIBERNATE SEQUENCE; optymalizuje wywołania przed instrukcjami INSERT, łącząc wartości hii lo. Jeżeli wartość hi pobrana z sekwencji to 1, to następne dziewięć instrukcji wstawiania do bazy będzie wykonywanych z wartościami kluczy 11, 12, 13… 19. Później zostaje wywołana kolejna sekwencja w celu uzyskania następnej wartości hi (2 albo większej) i procedura jest powtarzana dla wartości 21, 22, 23 itd. Istnieje możliwość skonfigurowania maksymalnej wartości lo (9 to ustawienie domyślne) za pomocą parametru max lo. Niestety, ze względu na wadę kodu frameworka Hibernate *nie* można skonfigurować tej strategii za pomocą adnotacji @GenericGenerator. Jedynym sposobem skorzystania z tej strategii jest użycie ustawienia JPA GenerationType.SEQUENCE i Starego mapowania. Istnieje możliwość skonfigurowania tej strategii za pomocą standardowej adnotacji JPA @Sequence Generator na klasie (która w innym przypadku byłaby pusta). Więcej informacji można uzyskać w dokumentacji Javadoc dla klasy org.hibernate.id.SequenceHiLo Generator i jej klasy nadrzędnej. Zamiast tej strategii warto zastanowić się nad użyciem strategii enhanced-sequence z optymalizatorem.
- hilo używa dodatkowej tabeli o nazwie HIBERNATE\_UNIQUE\_KEY oraz tego samego algorytmu, jak w przypadku strategii seqhilo. W tabeli występuje pojedyncza kolumna i wiersz z następną wartością sekwencji. Domyślna maksymalna wartość lo wynosi 32767, więc warto skonfigurować tę wartość za pomocą parametru max\_lo. Więcej informacji można znaleźć w dokumentacji Javadoc dla klasy org.hibernate.id.TableHiLoGenerator. Nie zalecamy stosowania tej przestarzałej strategii. Zamiast niej lepiej wykorzystać strategię enhanced-sequence wraz z optymalizatorem.
- enhanced-table używa dodatkowej tabeli o nazwie HIBERNATE\_SEQUENCES, domyślnie z jednym wierszem reprezentującym sekwencję i przechowującym następną wartość. Ta wartość jest wybierana i aktualizowana w przypadku, kiedy musi być wygenerowana wartość identyfikatora. Generator można skonfigurować tak, aby zamiast tego wykorzystywał wiele wierszy: po jednym dla każdej sekwencji. Więcej informacji można znaleźć w dokumentacji Javadoc dla klasy org.hibernate. id.enhanced.TableGenerator. Strategia ta jest odpowiednikiem JPA Generation Type.TABLE z włączonym Nowym mapowaniem. Zastępuje przestarzały, ale podobny generator org.hibernate.id.MultipleHiLoPerTableGenerator, który jest odpowiednikiem Starego mapowania dla ustawienia JPA GenerationType.TABLE.
- identity obsługuje sekwencję IDENTITY i autoinkrementowane kolumny w bazach danych DB2, MySQL, MS SQL Server i Sybase. Wartość identyfikatora dla kolumny klucza głównego będzie generowana dla instrukcji SQL INSERT wykonywanej dla wiersza. Nie pozwala na wprowadzanie opcji. Niestety, ze względu na wadę kodu frameworka Hibernate *nie* można skonfigurować tej strategii za pomocą adnotacji @GenericGenerator. Jedynym dostępnym sposobem użycia tej strategii jest zastosowanie ustawienia JPA GenerationType.IDENTITY

oraz Starego albo Nowego mapowania, dzięki czemu strategia stanie się domyślna dla ustawienia GenerationType.IDENTITY.

- $\blacksquare$  increment przy uruchamianiu frameworka Hibernate następuje odczytanie maksymalnych wartości (liczbowo) kolumn klucza głównego dla tabel każdej z encji. Za każdym razem, gdy do tych tabel są wstawiane nowe wiersze, odpowiednia wartość jest zwiększana o jeden. Strategia jest szczególnie skuteczna, gdy w aplikacji Hibernate bez klastrów jest wyłączny dostęp do bazy danych. Nie warto jej jednak używać w żadnym innym scenariuszu.
- select Hibernate nie wygeneruje wartości klucza ani nie uwzględni kolumny klucza głównego w instrukcji INSERT. Hibernate oczekuje od systemu DBMS przypisania do kolumny wartości (domyślnej dla schematu albo wygenerowanej za pomocą wyzwalacza) w momencie wstawiania wiersza do bazy danych. Następnie kiedy wiersz zostanie wstawiony do bazy, Hibernate odczytuje kolumnę klucza głównego za pomocą zapytania SELECT. Wymaganym parametrem jest key. Za jego pomocą przekazujemy do instrukcji SELECT nazwę właściwości identyfikatora w bazie danych (na przykład id). Ta strategia nie jest zbyt wydajna i powinna być stosowana tylko ze starszymi sterownikami JDBC, które nie mogą zwrócić wygenerowanych kluczy bezpośrednio.
- uuid2 generuje w warstwie aplikacji unikatowy, 128-bitowy klucz UUID. Strategia przydatna w sytuacji, gdy potrzebujemy globalnie unikatowych identyfikatorów dla wielu baz danych (załóżmy, że co noc dane z kilku różnych produkcyjnych baz danych są scalane partiami do archiwum). Identyfikator UUID może być kodowany w klasie encji jako java.lang.String, byte[16] albo java.util.UUID. Strategia ta zastępuje starsze strategie uuid oraz uuid.hex. Można ją skonfigurować za pomocą ustawienia org.hibernate.id.UUIDGenerationStrategy. Więcej informacji można znaleźć w dokumentacji Javadoc dla klasy org.hibernate. id.UUIDGenerator.
- guid wykorzystuje globalnie unikatowy identyfikator generowany przez bazę danych za pośrednictwem funkcji SQL dostępnej dla baz danych Oracle, Ingres, MS SQL Server i MySQL. Hibernate wywołuje funkcję bazy danych przed wykonaniem instrukcji INSERT. Wartość jest mapowana na właściwość identyfikatora java.lang.String. Aby uzyskać pełną kontrolę nad generowaniem identyfikatora, można skonfigurować strategię za pomocą adnotacji @GenericGenerator, podając w pełni kwalifikowaną nazwę klasy, która implementuje interfejs org.hibernate.id.IdentityGenerator.

Podsumowując, nasze zalecenia dotyczące generatora identyfikatora są następujące:

- Ogólnie rzecz biorąc, lepiej stosować strategie generowania *pre-insert*, polegające na niezależnym generowaniu wartości identyfikatorów przed wykonaniem instrukcji INSERT.
- Lepiej też wykorzystywać strategię enhanced-sequence, która bazuje na użyciu natywnej sekwencji bazy danych, jeśli jest obsługiwana, a jeśli nie, to emuluje sekwencję za pomocą dodatkowej tabeli bazy danych z pojedynczą kolumną i wierszem.

Od tej chwili zakładamy, że właściwości identyfikatorów zostały dodane do klas encji modelu dziedziny, a kiedy zostanie wykonane podstawowe mapowanie każdej encji i jej właściwości identyfikatora, jest wykonywane mapowanie właściwości encji reprezentowanych przez typy wartości. Zagadnieniem mapowania typów wartości zajmiemy się w następnym rozdziale. Warto poczytać o opcjach specjalnych, które pozwalają na uproszczenie i usprawnienie mapowania klas.

### *4.3. Opcje mapowania encji*

Sporządziliśmy mapę klasy utrwalania za pomocą adnotacji @Entity, wykorzystując wartości domyślne dla wszystkich innych ustawień, takich jak zmapowana nazwa tabeli SQL. W tym podrozdziale omówimy sposób zarządzania niektórymi opcjami na poziomie klasy:

- wykorzystywanie domyślnego nazewnictwa i konwencji nazewniczej,
- dynamiczne generowanie kodu SQL,
- stosowanie mutowalności encji.

Niniejszy podrozdział można pominąć, a następnie powrócić do niego później w celu rozwiązania konkretnego problemu.

### *4.3.1. Zarządzanie nazwami*

Spróbujmy najpierw omówić nazewnictwo klas encji i tabel. Jeżeli na poziomie klasy zdolnej do utrwalania wprowadzimy samą tylko adnotację @Entity, to domyślna, zmapowana nazwa tabeli będzie taka sama jak nazwa klasy. Zwróć uwagę, że nazwy artefaktów SQL piszemy WIELKIMI LITERAMI. Robimy to jednak tylko w celu ich łatwiejszego odróżnienia od pozostałych zapisów. W rzeczywistości w języku SQL wielkość liter nie ma znaczenia. Tak więc klasa encji Javy Item po zmapowaniu będzie miała nazwę ITEM. Nazwę tabeli można przesłonić za pomocą adnotacji JPA @Table, tak jak pokazaliśmy poniżej.

```
Listing 4.3. Adnotacja @Table przesłania zmapowaną nazwę tabeli
ŚCIEŻKA: /model/src/main/java/org/jpwh/model/simple/User.java
```

```
@Entity
@Table(name = "USERS")
public class User implements Serializable {
     // …
}
```
Encja User zostałaby zmapowana na nazwę tabeli USER. W większości systemów DBMS bazujących na SQL jest to słowo zarezerwowane. Nie można stworzyć tabeli o takiej nazwie, dlatego zamiast niej zastosowaliśmy mapowanie do tabeli USERS. Adnotacja @javax.persistence.Table pozwala także na użycie opcji catalog i schema, które można wykorzystać w przypadku, gdy baza danych wymaga stosowania takich prefiksów nazw.

Jeżeli naprawdę zachodzi taka konieczność, to można zastosować cudzysłowy, które pozwalają używać zarezerwowanych nazw języka SQL, a nawet posługiwać się nazwami, w których wielkość liter ma znaczenie.

#### **KORZYSTANIE Z CUDZYSŁOWÓW DLA IDENTYFIKATORÓW SQL**

Od czasu do czasu, zwłaszcza w przypadku starszych baz danych, można spotkać identyfikatory z dziwnymi znakami albo spacjami. Czasami chcemy również wymusić rozpoznawanie wielkości liter. Może się też zdarzyć — tak jak w pokazanym wcześniej przykładzie — że automatyczne mapowanie klasy albo właściwości wymagałoby użycia nazwy tabeli lub kolumny, która jest zarezerwowanym słowem kluczowym.

Hibernate 5 rozpoznaje zarezerwowane słowa kluczowe wybranego systemu DBMS na podstawie skonfigurowanego dialektu bazy danych. Potrafi też automatycznie ujmować takie nazwy w cudzysłów podczas generowania SQL. Aby włączyć opcję automatycznego ujmowania w cudzysłów, można skorzystać z opcji hibernate.auto\_quote\_keyword = true w konfiguracji jednostki utrwalania. Jeżeli posługujemy się starszą wersją Hibernate albo informacje o dialekcie okazują się niepełne, należy — w przypadku konfliktu ze słowem kluczowym — zadbać o ręczne wprowadzenie cudzysłowów w definicji mapowania.

Jeśli w definicji mapowania nazwa tabeli lub kolumny zostanie ujęta w lewe apostrofy (*backticks*), to w wygenerowanym SQL framework Hibernate zawsze ujmie ten identyfikator w cudzysłów. Funkcjonalność ta nadal działa w najnowszych wersjach frameworka Hibernate, ale w JPA 2.0 została zestandaryzowana jako *ograniczone identyfikatory* (*delimited identifiers*). Dla nich wykorzystywane są cudzysłowy.

Oto modyfikacja poprzedniego przykładu z wykorzystaniem lewych apostrofów, działająca wyłącznie dla Hibernate:

**@Table**(name = "`USER`")

Aby zapewnić zgodność ze specyfikacją JPA, należałoby "unieszkodliwić" cudzysłowy w ciągu znaków:

```
@Table(name = "\"USER\"")
```
Oba te sposoby bezproblemowo działają z frameworkiem Hibernate. Hibernate zna natywny znak "cytatu" dla wybranego dialektu i prawidłowo generuje SQL: [USER] dla MS SQL Server, 'USER' dla MySQL, "USER" dla H2 itd.

W przypadku konieczności "cytowania" *wszystkich* identyfikatorów SQL można stworzyć plik *orm.xml* i dodać sekcję <delimited-identifiers/> wewnątrz sekcji <persistence-unit-defaults>, tak jak to pokazano na listingu 3.8. W takiej sytuacji Hibernate wymusi stosowanie "cytowanych" identyfikatorów wszędzie.

Wszędzie, gdzie to możliwe, należy dążyć do przemianowania nazw tabel i kolumn, dla których wykorzystano nazwy będące zarezerwowanymi słowami kluczowymi. Pisanie zapytań SQL *ad hoc* w konsoli jest trudne w przypadku, gdy wszystkie znaki cytatów i tzw. symbole "ucieczki" (*escape symbols*) trzeba wpisywać ręcznie.

W dalszej części rozdziału pokażemy, w jaki sposób framework Hibernate może pomóc w środowiskach, w których obowiązują ścisłe konwencje nazewnicze dla tabel i kolumn w bazach danych.

Własność frameworka Hibernate

#### **IMPLEMENTACJA KONWENCJI NAZEWNICZEJ**

Framework Hibernate dostarcza cechy funkcjonalnej, która pozwala na automatyczne egzekwowanie standardów nazewniczych. Załóżmy, że wszystkie nazwy tabel w systemie CaveatEmptor powinny mieć postać CE\_<nazwa tabeli>. Jednym z rozwiązań jest ręczne wprowadzenie adnotacji @Table na poziomie wszystkich klas encji. To podejście jest czasochłonne i łatwo zapomnieć o tym obowiązku. Zamiast tego rozwiązania można zaimplementować interfejs PhysicalNamingStrategy frameworka Hibernate albo przesłonić istniejącą implementację, tak jak pokazano na poniższym listingu.

```
Listing 4.4. PhysicalNamingStrategy, przesłanianie domyślnych konwencji
nazewniczych
```
**ŚCIEŻKA:** */shared/src/main/java/org/jpwh/shared/CENamingStrategy.java*

```
public class CENamingStrategy extends
   org.hibernate.boot.model.naming.PhysicalNamingStrategyStandardImpl {
    @Override
    public Identifier toPhysicalTableName(Identifier name,
                                            JdbcEnvironment context) {
        return new Identifier("CE " + name.getText(), name.isQuoted());
     }
}
```
Przesłonięcie metody toPhysicalTableName() powoduje poprzedzenie przedrostkiem CE\_ wszystkich wygenerowanych nazw tabel w schemacie. Warto zapoznać się z dokumentacją Javadoc interfejsu PhysicalNamingStrategy. Interfejs ten oferuje metody niestandardowego nazewnictwa dla kolumn, sekwencji oraz innych artefaktów.

Implementację strategii nazewniczej należy włączyć w pliku *persistence.xml*:

```
<persistence-unit>name="CaveatEmptorPU">
     ...
     <properties>
         <property name="hibernate.physical_naming_strategy"
                 value="org.jpwh.shared.CENamingStrategy"/>
     </properties>
</persistence-unit>
```
Inny sposób personalizacji nazewnictwa polega na wykorzystaniu interfejsu Implicit NamingStrategy. O ile fizyczna strategia nazewnicza działa na najniższym poziomie (w momencie generowania nazw artefaktów schematu), o tyle niejawna strategia nazewnicza jest wywoływana wcześniej. Jeżeli mapujemy klasę encji i nie wprowadzamy adnotacji @Table z jawnie określoną nazwą, to system zadaje pytanie o właściwą nazwę do implementacji niejawnej strategii nazewniczej. Działanie tego mechanizmu jest zależne od takich czynników jak nazwa encji i nazwa klasy. Framework Hibernate udostępnia kilka strategii implementacji mechanizmu domyślnych nazw zgodnych z systemami tradycyjnymi albo ze specyfikacją JPA. Domyślna strategia to Implicit NamingStrategyJpaCompliantImpl.

Przyjrzyjmy się innemu problemowi — nazewnictwu encji w zapytaniach.

### **NAZEWNICTWO ENCJI W ZAPYTANIACH**

Domyślnie wszystkie nazwy encji są automatycznie importowane do przestrzeni nazw silnika zapytań. Inaczej mówiąc, w ciągach zapytań JPA można posługiwać się krótkimi nazwami klas bez prefiksu w postaci pakietu, co jest wygodne:

```
List result = em.createQuery("select i from Item i")
                 .getResultList();
```
Takie rozwiązanie działa jedynie wtedy, kiedy w jednostce utrwalania występuje tylko jedna klasa Item. Jeżeli dodamy inną klasę Item w innym pakiecie, to aby było możliwe korzystanie z formy krótkich nazw w zapytaniach JPA, powinniśmy zmienić nazwę jednej z tabel Item:

```
package my.other.model;
```

```
@javax.persistence.Entity(name = "AuctionItem")
public class Item {
    // …
}
```
Zapytanie z wykorzystaniem formy krótkiej dla klasy Item z pakietu my.other.model ma teraz postać select i from AuctionItem i. W ten sposób rozwiązaliśmy konflikt nazwy z inną klasą Item w innym pakiecie. Oczywiście zawsze możemy użyć w pełni kwalifikowanych, długich nazw z prefiksem pakietu.

Na tym zakończymy naszą podróż po opcjach nazewnictwa frameworka Hibernate. W dalszej części tego rozdziału opowiemy, jak Hibernate generuje kod SQL zawierający te nazwy.

Własność frameworka Hibernate

### *4.3.2. Dynamiczne generowanie SQL*

Domyślnie Hibernate tworzy instrukcje SQL dla każdej klasy utrwalania w momencie tworzenia jednostki utrwalania, przy starcie aplikacji. Są to proste operacje **CRUD** (*create*, *read*, *update*, *delete*) do czytania pojedynczego wiersza, usuwania wiersza itp. Mniej kosztowne niż generowanie ciągów SQL za każdym razem, gdy występuje potrzeba uruchomienia takiego prostego zapytania, jest zapisanie tych zapytań w pamięci "z góry". W dodatku buforowanie preparowanych instrukcji SQL na poziomie JDBC jest znacznie skuteczniejsze, jeżeli jest mniej instrukcji.

W jaki sposób Hibernate może utworzyć "z góry" instrukcję UPDATE? W końcu w tym momencie kolumny do uaktualnienia nie są znane. Otóż wygenerowana instrukcja SQL

uaktualnia wszystkie kolumny, a jeżeli wartość określonej kolumny nie została zmodyfikowana, to instrukcja ustawia ją na starą wartość.

W niektórych sytuacjach (na przykład dla odziedziczonej tabeli bazy danych zawierającej setki kolumn), kiedy instrukcje SQL są bardzo rozbudowane nawet dla najprostszych operacji (powiedzmy, że tylko jedna kolumna wymaga aktualizacji), należy wyłączyć opcję generowania SQL przy starcie i przełączyć się na dynamicznie generowane instrukcje w fazie działania aplikacji. Bardzo duża liczba encji może także wpływać na czas rozruchu, ponieważ Hibernate musi z góry wygenerować wszystkie instrukcje SQL dla operacji CRUD. Konsumpcja pamięci dla takiego bufora instrukcji w przypadku konieczności zbuforowania dziesiątek instrukcji dla dziesiątek encji także będzie wysoka. Może to być problem w przypadku środowisk wirtualnych z ograniczeniami albo w przypadku urządzeń o małej mocy obliczeniowej.

Aby wyłączyć generowanie instrukcji SQL INSERT i UPDATE przy starcie, potrzebne są natywne adnotacje Hibernate:

```
@Entity
@org.hibernate.annotations.DynamicInsert
@org.hibernate.annotations.DynamicUpdate
public class Item {
     // …
}
```
Włączając dynamiczne instrukcje wstawiania i aktualizacji, zlecamy frameworkowi Hibernate generowanie ciągów instrukcji SQL wtedy, gdy są one potrzebne, a nie z góry. Instrukcja UPDATE będzie zawierać tylko kolumny z aktualizowanymi wartościami, a instrukcja INSERT tylko te kolumny, które nie przyjmują wartości null.

Zagadnienie generowania i personalizowania SQL omówimy w rozdziale 17. Czasami, gdy określona encja jest niezmienna, można całkowicie uniknąć generowania instrukcji UPDATE.

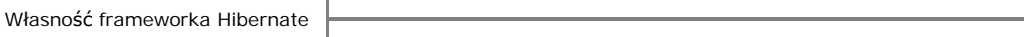

### *4.3.3. Encje niezmienne*

Egzemplarze określonej klasy mogą być niezmienne. Przykładowo w systemie CaveatEmptor niezmienny jest egzemplarz klasy Bid odpowiadający ofercie złożonej na towar. Z tego powodu Hibernate nigdy nie musi uruchamiać instrukcji UPDATE na tabeli BID. Hibernate może także wprowadzić kilka innych optymalizacji — na przykład unikanie sprawdzania modyfikacji dla mapowania klasy niezmiennej, tak jak pokazano w następnym przykładzie. W tym przykładzie klasa Bid jest niezmienna, a jej egzemplarze nigdy nie są modyfikowane:

```
@Entity
@org.hibernate.annotations.Immutable
public class Bid {
    // …
}
```
Obiekt POJO jest niezmienny, jeżeli nie udostępnia żadnych metod setterów dla żadnych właściwości klasy — wszystkie wartości są ustawiane w konstruktorze. Framework Hibernate podczas ładowania i zapisywania egzemplarzy powinien sięgać bezpośrednio do pól. Mówiliśmy o tym we wcześniejszej części tego rozdziału: jeżeli adnotację @Id wprowadzono dla pola, to framework Hibernate będzie bezpośrednio sięgał do pól. Metody getterów i setterów można zaprojektować według potrzeb. Należy także zapamiętać, że nie wszystkie frameworki działają z obiektami POJO bez setterów. Przykładowo JSF w celu wypełnienia egzemplarza nie sięga do pól bezpośrednio.

Jeśli nie możemy utworzyć widoku w schemacie bazy danych, możemy zmapować niezmienną klasę encji na zapytanie SQL SELECT.

Własność frameworka Hibernate

### *4.3.4. Mapowanie encji na podzapytanie*

Czasami administrator bazy danych nie pozwala zmieniać schematu. Nawet dodanie nowej perspektywy może nie być możliwe. Załóżmy, że chcemy utworzyć widok zawierający identyfikator aukcji towaru Item oraz liczbę ofert złożonych na ten towar.

Za pomocą adnotacji Hibernate możemy utworzyć widok poziomu aplikacji — klasę encji tylko do odczytu zmapowaną na instrukcję SQL SELECT:

#### **ŚCIEŻKA:** */model/src/main/java/org/jpwh/model/advanced/ItemBidSummary.java*

```
@Entity
@org.hibernate.annotations.Immutable
@org.hibernate.annotations.Subselect(
    value = "select i. ID as ITEMID, i. ITEM_NAME as NAME, " +
            "count(b.ID) as NUMBEROFBIDS T_{+} "from ITEM i left outer join BID b on i.ID = b.ITEM_ID " +
             "group by i.ID, i.ITEM_NAME"
)
@org.hibernate.annotations.Synchronize({"Item", "Bid"})
public class ItemBidSummary {
     @Id
     protected Long itemId;
     protected String name;
     protected long numberOfBids;
     public ItemBidSummary() {
     }
     // Metody getterów…
     // …
}
                                                                   wielkość liter w nazwach
                                                                   tabel ma znaczenie (błąd
                                                                   Hibernate HHH-8430)
```
Kiedy jest ładowany egzemplarz klasy ItemBidSummary, Hibernate uruchamia niestandardową instrukcję SQL SELECT jako podzapytanie:

**ŚCIEŻKA:** */examples/src/test/java/org/jpwh/test/advanced/MappedSubselect.java*

```
ItemBidSummary itemBidSummary = em.find(ItemBidSummary.class, ITEM_ID);
// select * from (
// select i.ID as ITEMID, i.ITEM_NAME as NAME, …
// ) where ITEMID = ?
```
Wszystkie nazwy tabel wymienione w instrukcji SELECT należy wymienić w adnotacji @org.hibernate.annotations.Synchronize (w czasie, kiedy powstawała ta książka, framework Hibernate zawierał błąd HHH-8430<sup>1</sup>, polegający na tym, że w nazwach tabel była rozpoznawana wielkość liter).

Hibernate będzie wówczas wiedział, że powinien zatwierdzić modyfikacje egzemplarzy Item i Bid, zanim uruchomi zapytanie do tabeli ItemBidSummary:

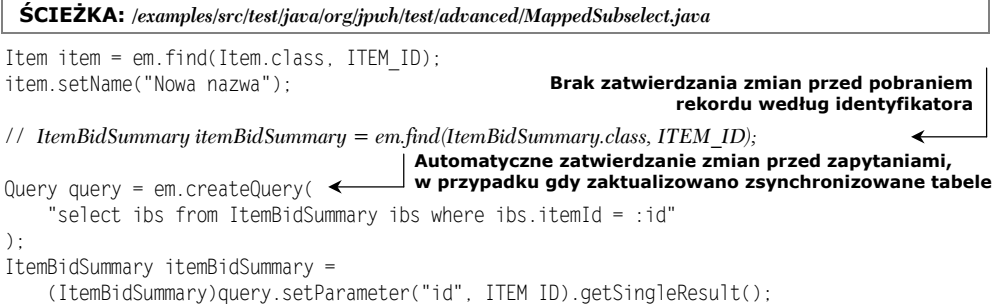

Zwróć uwagę, że Hibernate nie zatwierdza zmian automatycznie przed wykonaniem operacji find(), a dopiero przed uruchomieniem zapytania, jeśli zachodzi taka potrzeba. Hibernate wykryje, że zmodyfikowany egzemplarz klasy Item będzie miał wpływ na wynik zapytania ze względu na to, że tabela ITEM jest synchronizowana z klasą Item BidSummary. Z tego powodu, aby nie dopuścić do tego, by zapytanie zwróciło nieaktualne dane, potrzebne jest zatwierdzenie zmian i aktualizacja wiersza tabeli ITEM.

### *4.4. Podsumowanie*

- Encje to gruboziarniste klasy w systemie. Ich egzemplarze mają niezależny cykl życia i własną tożsamość. Może się do nich odwoływać wiele innych egzemplarzy klas.
- Z kolei typy wartości zależą od konkretnej klasy encji. Egzemplarz typu wartości jest powiązany z egzemplarzem encji będącym jego właścicielem. Może się do niego odwoływać tylko jeden egzemplarz encji. Typ wartości nie ma własnej tożsamości.

l

<sup>1</sup> Patrz *https://hibernate.atlassian.net/browse/HHH-8430*.

- Omówiliśmy tematykę tożsamości w Javie, równości obiektów oraz tożsamości na poziomie bazy danych, a także określiliśmy, jakie pola są dobrymi kluczami głównymi. Poznaliśmy generatory wartości kluczy głównych dostarczane przez framework Hibernate, pokazaliśmy, jak z nich korzystać oraz w jaki sposób rozszerzać system identyfikatorów.
- Omówiliśmy przydatne opcje mapowania klas, strategie nazewnicze oraz dynamiczne generowanie SQL.

# *Skorowidz*

### **A**

ACID, 300 adapter typu, 140 adnotacja @Access, 130 @AttributeOverrides, 133 @Convert, 143, 146 @DiscriminatorFormula, 163 @ElementCollection, 184, 509 @Embeddable, 129, 143 @Embedded, 131 @Entity, 79, 98 @GenericGenerator, 219 @Id, 101 @Inject, 373 @javax.persistence. OrderBy, 190 @JoinColumn, 221 @JoinTable, 231 @Lob, 138 @ManyToOne, 202 @MapsId, 246 @NotNull, 129 @OneToMany, 204 @org.hibernate. annotations. CollectionId, 196 @org.hibernate. annotations.OrderBy, 190 @PersistenceContext, 536 @PostPersist, 373 @PostLoad, 374 @PostPersist, 374

@PostRemove, 374 @PostUpdate, 374 @PrePersist, 374 @PreRemove, 374 @PreUpdate, 374 @SecondaryTable, 266 @Temporal, 125 @Transactional, 576 agregacja, 443, 475 aktualizowanie danych, 607 egzemplarzy encji, 597 partiami, 605 aktywacja rejestrowania audytu, 382 algorytm pobierania partiami, 350 aliasy, 425 analiza aplikacji bezstanowej, 546 aplikacji stateful, 554 dziedziny biznesowej, 64 API, 47, 70 AuditReader, 385 Criteria, 473 CriteriaQuery, 400 dynamicznego metamodelu, 87 EntityGraph, 332 EntityManager, 486 Java Persistence, 563 JDBC, 484 Query, 398 Session, 296 aplikacja CaveatEmptor, 62, 457 JAX-RS, 585 JSF, 572 klient-serwer, 529 webowa, 557

aplikacje analiza, 546, 554 edycja przedmiotu aukcji, 540, 549 kontekst utrwalania w konwersacji, 579 kończenie długotrwałych konwersacji, 583 przepływ pracy konwersacji, 577 rozpoczynanie długotrwałych konwersacji, 582 sekwencja wywołań, 543, 549 składanie oferty, 543 usługi o zasięgu konwersacji, 576 usługi o zasięgu żądania, 572 apt, 90 architektura warstwowa, 62 współdzielonej pamięci podręcznej, 609 asocjacje, 43 dwukierunkowe, 202, 232 encji, 200 jeden-do-jednego, 214, 220 jeden-do-wielu, 202, 224, 230 w klasach osadzanych, 230 z tabelą złączenia, 228 jednokierunkowe, 220, 232 POJO, 73 polimorficzne, 173

asocjacje pomiędzy encjami, 179, 241 potrójne, 232 trójelementowe z komponentami, 238 wiele-do-jednego, 201, 202 wiele-do-wielu, 232 dwukierunkowe, 232 jednokierunkowe, 232 z pośrednią encją, 234 z ukrytym polimorfizmem, 177 audyt, 382 tworzenie śladu, 384 włączanie rejestrowania, 383 autozatwierdzanie, 326

### **B**

bazy danych schemat, 127, 180 Bean Validation, 80 bezpieczeństwo wątków, 536 BLOB, 139 blokady offline, 322 pesymistyczne, 320 rozszerzanie zakresu, 323 blokowanie danych, 320 bootstrap API, 57 brudny odczyt, 307 budowa serwera bezstanowego, 540 budowanie aplikacji JSF, 572 aplikacji webowych, 557 serwera stateful, 548 buforowanie, 612 danych, 608 encji, 616 kolekcji, 616 w kontekście utrwalania, 285

### **C**

CDI, Contexts and Dependency Injection, 557 CLOB, 139 CRUD, 483 cykl życia egzemplarzy encji, 269, 276 utrwalania, 272

### **D**

dane historyczne, 386 DAO, Data Access Object, 527, 532 DBMS, database management systems, 33 DDL, data definition language, 34 definicje typów, 152 definiowanie dynamicznych filtrów, 390 programowe zapytań, 415 zapytań w metadanych XML, 413 z adnotacjami, 414 deklarowanie profili pobierania, 356 deskryptor XML JPA, 83 diagram UML, 37 długotrwałe konwersacje, 583 DML, Data Manipulation Language, 34, 484 dodawanie ograniczeń, 252 domyślne wartości właściwości, 124 dostęp do API, 55 do danych, 325 do historycznych danych, 386 do metadanych, 87 do statystyk, 622 do właściwości, 120 współbieżny, 306 dostosowywanie kodu SQL, 483 mapowania wyników, 490 operacji CRUD, 505

drobnoziarniste modele dziedziny, 94 drzewo kategorii, 502 DTO, data transfer objects, 439 dynamiczne filtry danych, 389 generowanie SQL, 111 pobieranie zachłanne, 353 pobieranie ze złączeniami, 453 tworzenie egzemplarzy, 439 dyskryminator, 167 dziedziczenie, 40, 155 klas osadzanych, 169

### **E**

edycja zdjęć, 579 egzemplarz typu encji, 95 typu wartości, 95 egzemplarze encji odłączanie, 294 scalanie, 295 EJB, 70 eksternalizacja natywnych zapytań, 502 zapytań, 412 encje, 93 niezależne, 215 niezmienne, 112

### **F**

filtr włączanie, 391 zastosowanie, 390 filtrowanie danych, 363, 389 dostępu do kolekcji, 392 kolekcji, 470 filtry dynamiczne, 389 framework CDI, 557 JSF, 557 funkcje agregacji avg(), 443

count(), 443 max(), 443 min(), 443 sum(), 443 obsługi zapytań frameworka Hibernate, 435 JPA, 434

### **G**

generator identyfikatorów, 104 kluczy, 101 obcych, 218 głównych, 217 generowanie opcji klucza obcego, 210 schematu, 249 SQL, 111 generyczne interfejsy DAO, 532 globalne metadane, 79 graf encji, 357 grupowanie, 445

### **H**

HATEOAS, 586 hermetyzacja, 191 Hibernate EntityManager, 50 Envers, 50, 382 łatwość utrzymania, 46 niezależność od producenta, 46 OGM, 50 ORM, 49 produktywność, 46 Search, 50 Validator, 50 hierarchia klas, 160 historyczne egzemplarze encji, 387

### **I**

identyfikator, 457 bazy danych, 127 iloczyn kartezjański, 346, 456 implementacja asocjacji POJO, 73 generycznego interfejsu, 533 interceptorów, 376 interfejsu Usertype, 148 konwencji nazewniczej, 110 metody równości, 291, 292 modelu dziedziny, 66 obiektów DAO encji, 536 POJO, 69 stronicowania, 567, 568 indeksy, 257 informacje o atrybucie encji, 88 o typie encji, 87 inicjalizacja obiektów proxy, 334 inkrementacja wersji, 319 instrukcja SELECT, 344, 345, 352 UPDATE, 597 instrukcje CUD, 510 masowe, 596 SQL, 52 instrumentacja kodu bajtowego, 138 integracja JPA z CDI, 558 integralność relacji, 76 inteligentne wrappery, 333 interceptor, 377 interfejs DAO, 532 EntityManager, 276 java.io.Serializable, 585 kolekcji, 182 org.hibernate.Interceptor , 377 StatelessSession, 606 TypedQuery, 398 UserType, 149 interfejsy API, 302 zapytań frameworka Hibernate, 402

JPA, 398

iterowanie po wynikach, 411 izolacja transakcji, 307 NONSTRICT\_READ\_ WRITE, 614 READ\_ONLY, 614 READ\_WRITE, 613 TRANSACTIONAL, 613

### **J**

jawne pesymistyczne blokady, 320 JAXB, Java Architecture for XML Binding, 587 JDBC, Java Database Connectivity, 35 jednostka pracy, 277 utrwalania, 51, 52 język definicji danych, DDL, 34 DML, 484 HQL, 399 JPQL, 47, 332, 399, 596 manipulowania danymi, DML, 34 język SQL, 34 JMX, Java Management Extension, 622 JPA, 45 JPQL, Java Persistence Query Language, 47, 56, 332, 596 JSF, JavaServer Faces, 70, 557

### **K**

kanoniczna jednostka pracy, 276 kaskadowe odświeżanie, 368 przejścia stanu, 364 replikacje, 370 usuwanie, 206 zmiany stanu, 204 klasa, 39 Address, 215 BankAccount, 165 BillingDetails, 156, 158, 163 CreditCard, 157, 159, 165

klasa Dimensions, 170 Item, 171 javax.persistence.Query, 398 javax.persistence.Typed Query, 398 Metamodel, 425 PersistenceUtil, 332 ResultTransformer, 469 User, 69 Weight, 170 klasy osadzane, 96, 169, 230 utrwalania, 53, 66 klauzula FROM, 424 SELECT, 424 klient, 540 JVM, 550 klucz główny, 100 naturalny, 100, 258 złożony, 259 obcy odwołujący się do pól, 265 w kluczach głównych, 261, 264 klucze mapy, 198 odziedziczone, 258 kolejkowanie modyfikacji, 328 kolejność iteracji, 190 par klucz-wartość, 191 kolekcja Map, 241 Set komponentów, 194 kolekcje bag, 180, 224 ciągów znaków, 185 jeden-do-wielu, 224 komponentów, 196 bez typów generycznych, 182 komponentów, 191 posortowane, 188 uporządkowane, 188

w komponencie osadzanym, 199 kolumna @JoinColumn, 230 złączenia klucza obcego, 220 komponent bean, 551 stateful, 551 komponenty jako klucze mapy, 198 osadzane, 126, 128, 130 komunikaty o błędach walidacji, 252 konfigurowanie, *Patrz także* ustawianie generatorów kluczy, 101 jednostki utrwalania, 51 przez wyjątek, 118 współdzielonej pamięci podręcznej, 614 kontekst utrwalania, 274 w konwersacji, 579 kontrolowanie wygenerowanego schematu, 250 konwencje nazewnicze, 110 konwersacje, 540, 550 długotrwałe, 582 konwersja prostych wartości właściwości, 142 właściwości komponentów, 144 konwerter, 134 JPA, 140 kursor, 521 kwantyfikacja, 461

### **L**

leniwe ładowanie asocjacji, 336 trwałych kolekcji, 337 z przechwytywaniem, 339 licznik aktualizacji, 516 lista, 180, 186

dwukierunkowa z mappedBy, 227 logika trójwartościowa, 428 logowanie instrukcji SQL, 52

### **Ł**

ładowanie drzewa, 503 komunikatów, 54 leniwe, 332 zachłanne, 332 łączenie obiektu EntityManager z transakcjami, 560

### **M**

mapa wartości komponentów, 197 mapowanie, 91 abstrakcyjnej klasy bazowej, 156 aliasów na właściwości JavaBean, 468 asocjacji encji, 200, 365 dla dziedziczenia, 155 duplikatów pól, 493 encji, 108 na podzapytanie, 113 z tożsamością, 97 klas hierarchii, 161 do tabeli, 164 klas utrwalania, 93 klasy BankAccount, 165 BillingDetails, 156, 158, 163 CreditCard, 159, 165 Dimensions, 170 Item, 171 Weight, 170 kolekcji, 179 bag identyfikatorów, 185 komponentów osadzanych, 126 list, 186 dwukierunkowych, 226 jednokierunkowych, 226

mapy, 187 mieszane, 499 na klasy encji, 488 naturalnych kluczy głównych, 258 obiektowo-relacyjne, ORM, 29 osadzalnej klasy bazowej, 169 podklasy, 157 pól na właściwości komponentów, 495 encji, 490 prostych właściwości, 118 relacji wiele-do-wielu, 235 typów wartości, 117 typów wyliczeniowych, 126 unii, 158 wielkości skalarnych, 499 właściwości, 266 będących kolekcjami, 180 wyników, 490 zapytania SQL, 486 wyniku na konstruktor, 498 za pomocą konwerterów, 134 zaawansowane asocjacji, 213 zagnieżdżonych komponentów osadzanych, 132 zbioru, 184 złożonych kluczy głównych, 259 mapy, 187 typów wartości, 180 masowe instrukcje JPQL, 597 w SQL, 601 mechanizm ładujący, 506 z procedurą, 523 MVCC, 307 specyfikowania metadanych mapowania, 47

mechanizmy konfiguracji Hibrnate, 57 metadane adnotacji globalnych, 79 bazujące na adnotacjach, 78 modelu dziedziny, 77 odwzorowania jednostki utrwalania, 83 XML, 413 XML z JPA, 83 metamodel statyczny, 88 metoda between(), 429 concat(), 441 convertToDatabaseColu mn(), 145 delete(), 606 EntityManager#persist() , 603 equals(), 192, 291 getReference(), 333 getResultList(), 408 gt(), 429 hashCode(), 192, 291 insert(), 606 isNull(), 429 isValid(), 545 placeBid(), 576 sessionWithOptions(), 379 String#compareTo(), 189 update(), 606 metody przesunięć, 564 mieszane strategie dziedziczenia, 167 model dziedziny aplikacji, 65 moduł hibernateentitymanager, 51 modyfikowanie trwałych danych, 279 MVCC, 307

### **N**

naruszenie ograniczeń, 82 narzędzie apt, 90 Arquillian, 539

bytecode enhancer, 342 nasłuchiwanie zdarzeń, 372 natywne mechanizmy konfiguracji, 57 nazewnictwo encji w zapytaniach, 111 niedopasowanie paradygmatów, 37 niejawna obsługa polimorfizm u, 156 niepowtarzalność wyników, 440 niezmienna klasa typu, 141 nowe własności JPA 2, 118 numer wersji, 316, 385

### **O**

obiekt Connection, 485 CriteriaBuilder, 467 dostępu do danych, 532 EntityManager, 279, 536, 551, 558 POJO, 128 obiekty, 98 bazy danych, 247 o dużych rozmiarach, 138 proxy, 589 proxy encji, 333 transferu danych, DTO, 439 obserwatory zdarzeń, event listeners, 364, 372 obsługa kluczy odziedziczonych, 258 polimorfizmu, 156 współbieżności, 312 wyjątków, 303 zdarzeń, 380 odczyt danych, 326 widmo, 308 odłączanie egzemplarzy encji, 294 odpytywanie strona po stronie, 571 odświeżanie, 368 danych, 284

ograniczanie, 474 walidacii. 81 ograniczenia bazy danych, 255 konwerterów JPA, 146 SQL, 250 ograniczenie poziomu tabeli, 254 opcja on delete cascade, 210 ResultCheckStyle, 525 opcje kaskadowe, 365 mapowania encji, 108 przechodniego utrwalania, 371 serializacii. 139 złączenia, 449 operacje CRUD, 32, 111, 483, 522 CUD, 507, 524 DML, 507 na kolekcjach, 509 złączeń, 446 operator CASE, 423 COALESCE, 423 NULLIF, 423 TREAT, 423 operatory porównań, 428 optymalizacja ślepego strzału, 349 ORM, object/relational mapping, 29, 31, 45 osadzana klasa, 132

### **P**

pamięć podręczna architektura, 609 drugiego poziomu, 604, 610 konfigurowanie, 614 testowanie, 619 ustawianie trybów, 622 wybór strategii współbieżności, 613 wyników zapytania, 624 zarządzanie, 623

parametry nazwane, 404 pozycyjne, 406 wejściowe, 518 wyjściowe, 518 pary klucz-wartość, 187 personalizacja dostępu do właściwości, 120 operacji na kolekcjach, 509 pesymistyczne blokowanie danych, 320 pierwsza aplikacja, 50 klasa encji, 98 pierwszeństwo operatorów JPQL, 432 plik hbm.xml, 54 import.sql, 249 package-info.java, 79, 103, 152 persistence.xml, 51, 104, 248 pliki mapowania XML, 85 XML, 83 pobieranie asocjacji, 368 danych partiami, 349 danych z wyprzedzeniem, 349 dynamiczne, 453 kolekcji z wyprzedzeniem, 351 metadanych, 83 pojedynczego wyniku, 408 referencji, 281 trwałych danych, 279 zachłanne, 352, 496, 511 podklasy, 164 podpowiedzi do zapytań, 416 nazwanych zapytań, 419 ustawianie komentarza SQL, 419 limitu czasu, 417

rozmiaru pobierania, 418 trybu synchronizacji, 417 trybu tylko do odczytu, 418 podtypy, 40 podzapytania, 351, 459, 478 polecenie apt, 90 polimorficzne asocjacje wiele-dojednego, 173 kolekcje, 176 polimorfizm, 156 porównywanie identyfikatorów, 457 poruszanie się po danych, 44 porządkowanie, 473 wartości null, 436 poziomy izolacji Czytaj niezatwierdzone, 309 Czytaj zatwierdzone, 309 Izolacja szeregowalna, 309 Powtarzalny odczyt, 309 problem iloczynu kartezjańskiego, 346 n+1, 345 podtypów, 40 poruszania się po danych, 44 tożsamości, 41 z asocjacjami, 43 ziarnistości, 38 procedura utrwalania partiami, 603 procedury dla operacji CUD, 524 składowane, 513, 522 profile pobierania, 355, 361 programowe definiowanie nazwanych zapytań, 415 projektowanie aplikacji, 529 proste typy właściwości, 96 proxy, 333, 589 przechodnie odłączanie, 366 utrwalanie, 371 przechwytywanie zdarzeń, 372

przełączanie danych, 282 strategii, 169 przepływ pracy konwersacji, 577 przesłanianie osadzonych atrybutów, 131 strategii dostępu, 120 przesłonięcie, 194 przesunięcie, 563 przetwarzanie adnotacji, 90 masowe, 596 wsadowe, 596, 602 przewijalne zbiory wyników, 409 przewijanie kursorów zwracanych, 522 przypisywanie aliasów, 425 punkty rozszerzeń, 147

### **R**

rdzeń zapytania, 425 referencja, 95, 281 null, 130 rejestrowanie audytu, 383 relacja, 75 jeden-do-jednego, 201 jeden-do-wielu z kluczem, 241 wiele-do-jednego, 201 wiele-do-wielu, 201 relacje trójczłonowe klucz-wartość, 243 relacyjne bazy danych, 33 replikacje, 370 replikowanie danych, 284 reprezentowanie nazwy pliku, 198 ręczne zarządzanie wersjami, 317 RMI, Remote Method Invocation, 585 rozgraniczanie transakcji, 306 rozszerzanie frameworka, 147 zakresu blokowania, 323 rozszerzenia producentów, 78 równość, 98 egzemplarzy komponentu, 192 rzutowanie, 437, 475 encji, 437 wartości skalarnych, 437 z zapytaniami SQL, 487

### **S**

scalanie, 366 egzemplarzy encji, 295 schemat bazy danych, 127, 180 schematy odziedziczone, 245 złożone, 245 sekwencja wywołań, 543, 549 selekcja, 424, 473 serializacja, 139 danych, 585 obiektów proxy, 589 serwer bezstanowy, 540 silnik JPA, 52 skalowanie Hibernate, 595 skrypty SQL, 247 słowo kluczowe final, 485 sortowanie, 188, 436, 562 kolekcji, 471 sprawdzanie aktualizacji, 56 SQL, 483 stan egzemplarza encji odłączony, 274, 288 przejściowy, 273, 282 trwały, 273 usunięty, 274 standard ANSI, 134 EJB, 70 JAX-RS, 587 stosowanie reguł Bean Validation, 80 strategia JOINED, 165 SINGLE\_TABLE, 161 TABLE\_PER\_CLASS, 158 strategie dziedziczenia, 167 generatorów identyfikatorów, 104

mapowania dziedziczenia, 172 pobierania, 344 współbieżności, 613 stronicowanie, 562 dużych zbiorów, 406 na bazie przesunięć, 563, 567 na bazie przeszukiwania, 563, 568 w warstwie utrwalania, 565 synchronizacja frameworka, 329 kontekstu utrwalania, 287

### **T**

tabele pomocnicze, 266 rejestru audytu, 383 złączenia, 221, 228 tablice, 183 technologia RMI, 585 testowanie, 82, 545 instrukcji SQL, 486 warstwy utrwalania, 538 współdzielonej pamięci podręcznej, 619 tożsamość, 41, 97 odłączonych egzemplarzy, 289 transakcje, 299, 300 bazodanowe i systemowe, 301 programowe z JTA, 301 transakcyjne przetwarzanie danych, 269 systemy plików, 184 transformacje wartości kolumn, 123 wyników zapytań, 466 tryb JDBC, 484 tryby blokowania danych, 323 tworzenie egzemplarzy encji, 599 indeksów, 257 interceptorów cyklu życia, 372

tworzenie konwerterów JPA, 140 obiektu EntityManager, 558 śladu audytu, 384 warstwy utrwalania, 530 zapytań, 398 typ ArrayList, 190 LinkedHashMap, 191 LinkedHashSet, 189 typy binarne, 138 danych użytkownika, 251 dat i godzin, 136 proste i numeryczne, 134 SQL, 134 użytkownika, 147 wartości, 93, 96 wbudowane, 134 wyliczeniowe, 126 znakowe, 135

### **U**

UDT, user-defined data types, 39 ulepszanie schematu bazy danych, 246 unie, 158 uruchamianie zapytań, 408 usługa JAX-RS, 585 usługi o zasięgu konwersacji, 576 o zasięgu żądania, 572 ustawianie komentarza SQL, 419 limitu czasu, 417 rozmiaru pobierania, 418 trybów pamięci podręcznej, 622 trybu synchronizacji, 417 trybu tylko do odczytu, 418 usuwanie egzemplarzy encji, 597 egzemplarzy osieroconych, 208 referencji, 209

utrwalanie, 32 danych, 278 obiektów, 47 przechodnie, 205 przezroczyste, 68 stanu, 205 zautomatyzowane, 68 używanie właściwości wyprowadzonych, 122

### **W**

warstwa utrwalania, 530, 538 wartości właściwości, 124 wygenerowane przez bazę, 124 wartość null, 130, 436 nullable, 177 wersjonowanie, 311-316, 382 encji, 311 wiązanie parametrów nazwanych, 404 własne instrukcje CUD, 510 mechanizmy ładujące, 505 operacje DML, 507 własności specyfikacji JPA 2, 246 właściwości, 118 o typach prostych, 119 opisujące czas, 125 tylko do odczytu, 122 właściwość billingAddress, 131 java.util.Collection, 183 java.util.List, 183 java.util.Map, 183 java.util.Set, 182 java.util.SortedMap, 183 noop, 121 włączanie wersjonowania, 315 wsparcie dla typów UDT, 39 współbieżność, 299, 307, 312, 612 współdzielenie klucza głównego, 214 współdzielone referencje, 97

wstawianie egzemplarzy encji partiami, 603 wstrzykiwanie obiektu EntityManager, 560 SQL, 403 wybór adaptera typu, 140 interfejsu kolekcji, 182 klucza głównego, 100 poziomu izolacji, 310 strategii, 172 pobierania, 344 współbieżności, 613 wygenerowane wartości właściwości, 124 wyjątek, 303 ConstraintViolation  $\rightarrow$  Exception, 304 DataException, 304 HibernateException, 304 JDBCConnection  $\rightarrow$ Exception, 304 JDBCException, 304 LockAcquisition Exception, 304 LockTimeoutException, 305 NonUniqueResult  $\rightarrow$  Exception, 305 NoResultException, 305 QueryTimeoutException, 305 SQLGrammarException, 304 wykrywanie stanu encji, 279 wymuszanie integralności relacji, 76 wyniki zapytania, 401 wyrażenia porównań, 428 z kolekcjami, 432 wyszukiwanie granic strony, 571 wyścig, 548 wywołania zwrotne cyklu życia, 364 JPA, 372 wywoływanie

funkcji, 433 funkcji w projekcjach, 441 procedur składowanych, 513 zapytania przez nazwę, 412 wzorzec obiektu dostępu do danych, 532

### **Z**

zachłanne ładowanie asocjacji, 342, 368 ładowanie kolekcji, 342, 496 pobieranie, 353, 511 zagnieżdżanie nieskorelowane, 460 skorelowane, 460 zakleszczenia, 324 zależności cyklu życia, 97 zapisywanie komunikatów, 54 zapytania, 395, 397, 403 eksternalizacja, 412 nazywanie, 412 niepolimorficzne, 426 ograniczenia, 427 opcje zaawansowane, 465 podpowiedzi, 416

polimorficzne, 426 pomocnicze, subselects, 34 przez przykład, 479 transformacje wyników, 466 tworzenie, 398 uruchamianie, 408 w metadanych XML, 413 z adnotacjami, 414 z rzutowanymi elementami, 466 zarządzanie danymi, 271 nazwami, 108 niezależnymi egzemplarzami encji, 205 relacjami, 75 wersjami, 317 współbieżnością, 312 współbieżnym dostępem, 306 współdzieloną pamięcią podręczną, 623 zasięg przepływu JSF, 577 tożsamości obiektu, 289 zbiór, 180, 184 osadzanych komponentów, 194

zdarzenie, 372 ładowania, 381 ziarnistość, 38 złączenia, 164, 221, 446, 477 jawne, 451 niejawne asocjacyjne, 449 teta, 456 w JPA, 449 w SQL, 447 złączenie INNER JOIN, 354 LEFT OUTER JOIN, 355 zmiana stanu encji, 204 znacznik czasu, 314 zwracanie kursora, 521 listy list, 466 listy map, 467 wielu zbiorów wyników, 516 zbioru wyników, 515

### **Ż**

żądanie GET, 585 PUT, 585

**640** *Skorowidz*

# PROGRAM PARTNERSKI GRUPY WYDAWNICZEJ HELION

**1. ZAREJESTRUJ SIĘ** 2. PREZENTUJ KSIĄŻKI **3. ZBIERAJ PROWIZJE** 

Zmień swoją stronę WWW w działający bankomat!

Dowiedz się więcej i dołącz już dzisiaj! http://program-partnerski.helion.pl

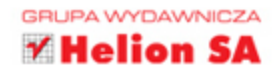

**Utrwalenie danych** tak aby zostały one zapisane i przechowane przez system informatyczny, jest jedną z podstawowych funkcji aplikacji. Prawie zawsze wymaga się trwałych danych. W przypadku Javy zazwyczaj utrwalenie danych odbywa się poprzez ich zapisanie w relacyjnej bazie danych z wykorzystaniem języka SQL. Relacyjne bazy danych stanowią niezwykle elastyczne i potężne narzędzie do zarządzania utrwalonymi danymi, jednak aby wykorzystać wszystkie zalety tego rozwiązania, trzeba zapewnić optymalne komunikowanie się aplikacji z bazą danych.

**Niniejsza książka** stanowi wyczerpujące źródło aktualnej wiedzy o frameworku Hibernate, najpopularniejszym narzędziu do utrwalania danych dla Javy, które zapewnia automatyczne i przezroczyste mapowanie obiektowo-relacyjne. Wyczerpująco opisano też standard Java Persistence 2.1 (JSR 338). Programowanie aplikacji w Hibernate wyjaśniono tu na licznych przykładach. Pokazano, jak korzystać z mapowania, zapytań, strategii pobierania, transakcji, konwersacji, buforowania i wielu innych funkcji. Nie zabrakło opisu najlepszych praktyk w projektowaniu baz danych oraz wskazówek dotyczących optymalizacji. Wszystkie przykłady zostały uaktualnione dla najnowszych wersji frameworka Hibernate i środowiska Java EE.

### Najważniejsze zagadnienia omówione w książce:

- " Mapowanie obiektowo-relacyjne i jego znaczenie
- Projekt aplikacji bazodanowej typu klient-serwer
- Korzystanie z frameworka Hibernate
- Specyfikacia Java Persistence
- Transakcyjne przetwarzanie danych, w tym zagadnienie współbieżności
- Tworzenie i uruchamianie zapytań oraz przetwarzanie otrzymanych wyników

Christian Bauer jest szkoleniowcem i konsultantem. Bierze udział w rozwijaniu frameworka Hibernate. Autor kilku książek dotyczących programowania w Javie. Gavin King jest współzałożycielem projektu Hibernate oraz członkiem grupy ekspertów pracujących nad standardem Java Persistence (JSR 220). Przewodził również pracom nad standaryzacją CDI (JSR 299). Gary Gregory jest współautorem książek JUnit in Action oraz Spring Batch in Action. Jest także członkiem grup zarządzania projektami firmy Apache Software Foundation: Commons, HttpComponents, Logging Services i Xalan.

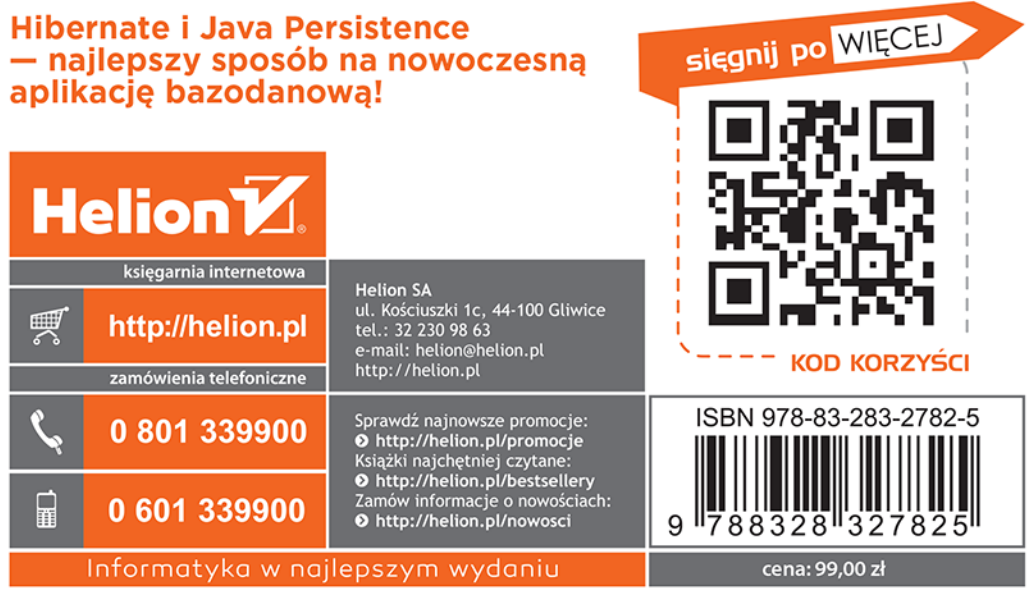